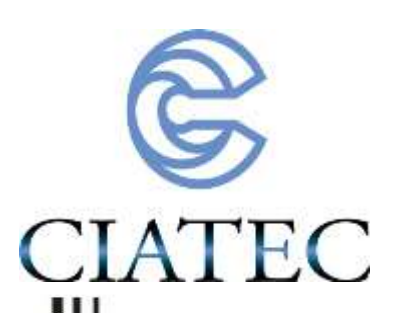

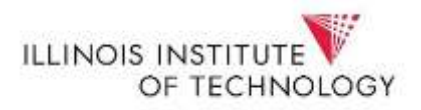

DESARROLLO DE UN NUEVO CRITERIO PARA LA SELECCIÓN DE LA VARIABLE DE HOLGURA EN DISEÑO DE EXPERIMENTOS PARA MEZCLAS

# Tesis

QUE PARA OBTENER EL GRADO ACADEMICO DE

Doctor en Ciencia y Tecnología en la Especialidad de Ingeniería Industrial y de Manufactura

PRESENTA

## Javier Cruz Salgado

**Director** 

Dr. Sergio Alonso Romero

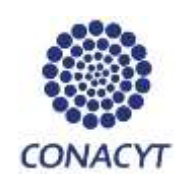

León, Guanajuato, México, Noviembre del 2015

## Índice

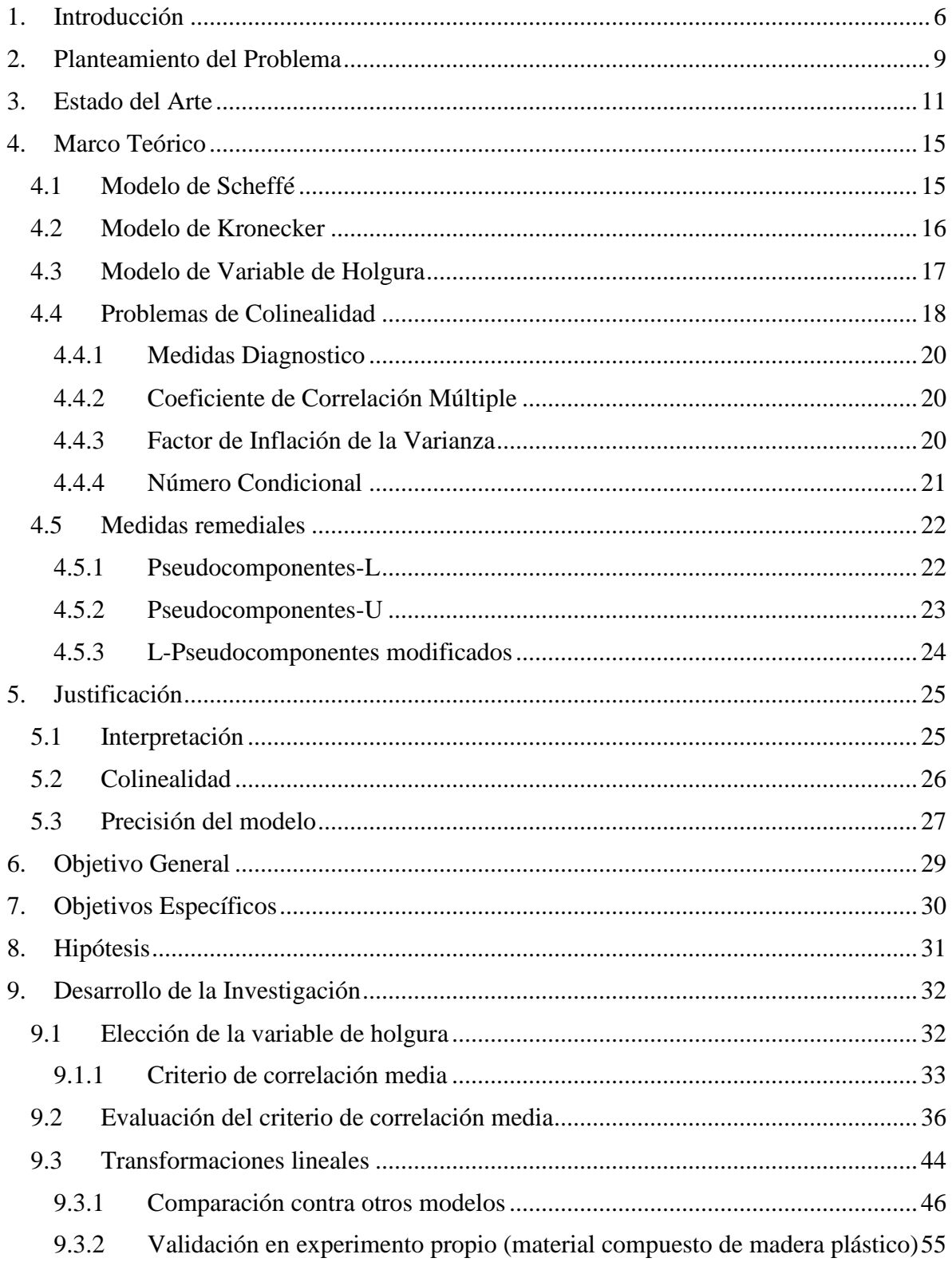

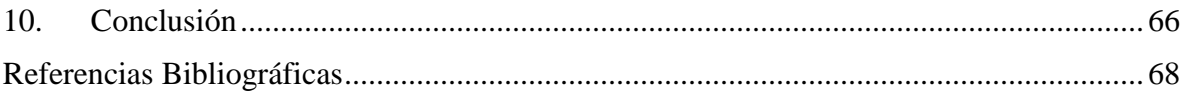

## **Índice de Tablas**

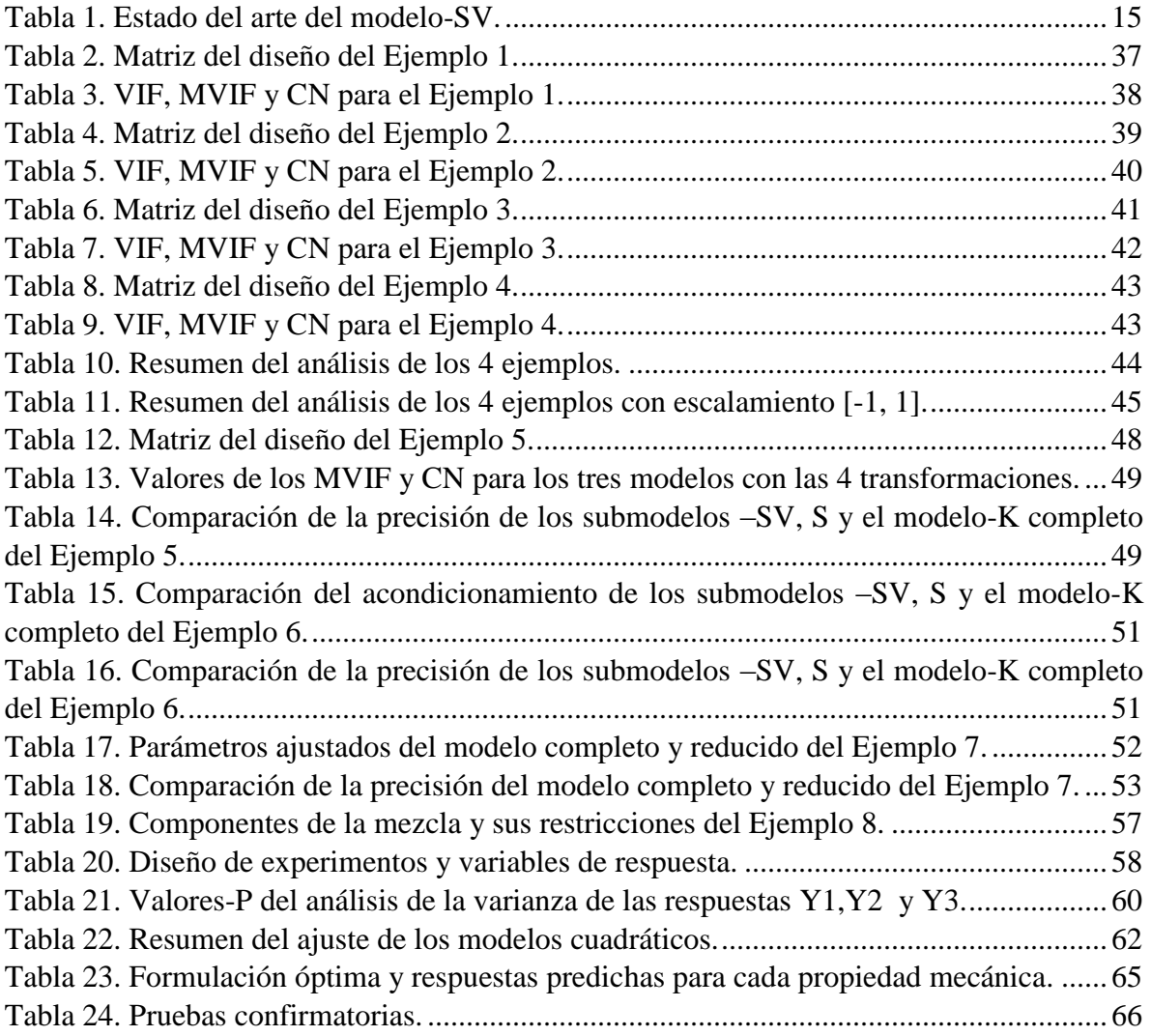

 $\begin{pmatrix} 4 \end{pmatrix}$ 

## **Índice de Ilustraciones**

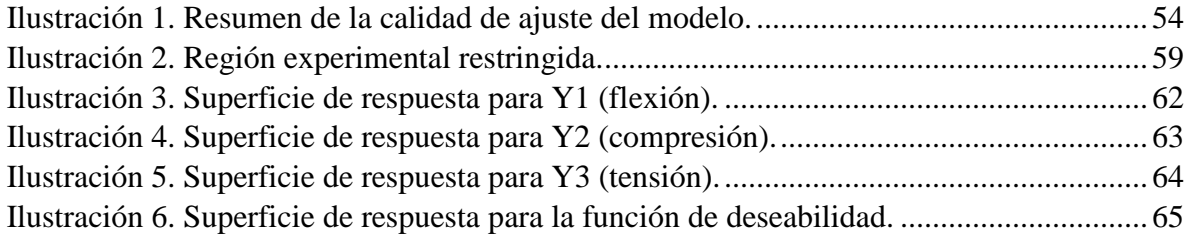

#### <span id="page-5-0"></span>**1. Introducción**

Los Diseños de Experimentos para Mezclas (DEPM) son empleados comúnmente en diversas industrias, como: la química, la farmacéutica, la alimenticia y recientemente en la industria del plástico [1]. En dichos experimentos, los productos son desarrollados mediante la mezcla de diferentes ingredientes o componentes. A diferencia del diseño de experimentos convencional, en el DEPM los factores del diseño son las proporciones de los componentes de la mezcla [2]. Existen DEPM especiales en donde se consideran factores adicionales como la cantidad total de la mezcla [3], ciertas variables del proceso [4] e incluso existen DEPM en donde un componente de una mezcla principal, es a su vez, una mezcla de otros componentes [5]. En esta tesis nos enfocamos solo en los DEPM donde los únicos factores del diseño son las proporciones de los componentes de la mezcla; las diferentes variantes del DEPM quedan fuera del alcance de esta tesis.

Para un DEPM con q componentes, sus proporciones  $x_1, x_2, ..., x_q$  deben satisfacer la siguiente restricción:

$$
x_1 + x_2 + \dots + x_q = 1
$$
 (1)

Esta restricción diferencia al DEPM de otros tipos de diseños experimentales [2]. Comúnmente la región experimental está sujeta a restricciones adicionales de la forma:

$$
a_i \le x_i \le b_i \tag{2}
$$

Las restricciones del tipo Ec. (2) se presentan cuando las proporciones de uno o más componentes están limitadas a un intervalo. En este tipo de experimentos no solo la región experimental queda restringida, también el modelo utilizado debe satisfacer esta restricción.

Existen DEPM con restricciones múltiples de las proporciones de los componentes de la forma:

$$
C_k \le \sum_{i=1}^q A_{ki} x_i \le D_k \quad k = 1, 2, ..., K
$$
\n(3)

tales como el presentado por [6]. Los DEPM con restricciones múltiples de las proporciones de los componentes quedan fuera del alcance de esta tesis.

Los modelos más comúnmente empleados en el DEPM son: el modelo de Scheffé (modelo-S), el modelo de variable de holgura (modelo-SV por sus siglas en ingles) y el modelo de Kronecker (modelo-K). Los modelos -S, -SV y -K de orden cuadrático tienen la forma:

$$
Modelo - S: E(Y) = \beta_1 x_1 + \beta_2 x_2 + \dots + \beta_q x_q + \beta_{12} x_1 x_2 + \dots + \beta_{q-1,q} x_{q-1} x_q
$$
\n(4)

$$
Modelo SV: E(Y) = \alpha_0 + \alpha_1 x_1 + \alpha_2 x_2 + \dots + \alpha_q x_q + \alpha_{12} x_1 x_2 + \dots + \alpha_{q-1,q} x_{q-1} x_q
$$
\n<sup>(5)</sup>

$$
Modelo - K: E(Y) = \gamma x_1^2 + \gamma_{22} x_2^2 + \dots + \gamma_{qq} x_q^2 + \gamma_{12} x_1 x_2 + \dots + \gamma_{q-1,q} x_{q-1} x_q
$$
\n
$$
\tag{6}
$$

donde  $E(Y)$  representa el valor esperado, o promedio, de la variable de respuesta. Cada modelo tiene sus pros y sus contras, es de gran importancia la correcta selección del modelo, esto debe realizarse tomando en cuenta sus características y los objetivos que se desean alcanzar en la experimentación. Más adelante se describen a detalle las ventajas y desventajas de los tres modelos (ver capítulo 9.3.1).

La gran mayoría de los investigadores que aplican el DEPM comúnmente emplean el modelo-S, incluso los softwares estadísticos comerciales más populares como Minitab® y

 $\{$  7  $\}$ 

Statgraphics®, utilizan el modelo-S. Sin embargo, los modelos de mezclas alternativos como el modelo-K y el modelo-SV ofrecen ciertas ventajas. En especial el uso del modelo-SV brinda ventajas interesantes en cuanto a la interpretación, acondicionamiento de la matriz de información y selección de variable. Cuando se trabaja con el modelo-SV se aplica un enfoque conocido como enfoque de variable de holgura.

A continuación se da una breve introducción del enfoque de variable de holgura.

El enfoque de variable de holgura consiste en designar uno de los componentes de la mezcla como variable de holgura, es decir, como componente de ajuste, para de esta forma, realizar tanto el diseño como el análisis, en base a los componentes restantes. El modelo-SV es de gran popularidad entre los profesionistas por sus ventajas respecto al modelo-S [7].

Una desventaja de gran importancia del uso del modelo-SV, es que la elección de cual componente debe ser utilizado como variable de holgura no ha sido discutido en la literatura desde un punto de vista teórico. La elección normalmente se realiza bajo el supuesto de que el componente usado como variable de holgura no presenta un efecto sobre la respuesta estudiada, otro criterio es seleccionar el componente con la proporción mayor, otros investigadores simplemente seleccionan de forma arbitraria el componente a ser seleccionado como variable de holgura, sin poner atención en la posible pérdida de información. La elección de la variable de holgura es crucial en el desempeño del modelo, como ha sido mostrado en [7].

En esta tesis se propone el modelo-SV como alternativa a los modelos Sheffé y Kronecker, por sus ventajas en cuanto a interpretación, colinealidad y selección de variable.

#### <span id="page-8-0"></span>**2. Planteamiento del Problema**

Existen diversos retos en el modelado de DEPM. Primero, el modelo de regresión regular polinomial, tal como el modelo polinomial de segundo orden

$$
E(Y) = \beta_0 + \beta_1 x_1 + \beta_2 x_2 + \dots + \beta_q x_q + \beta_{12} x_1 x_2 + \dots + \beta_{q-1,q} x_{q-1} x_q + \beta_{11} x_1^2 + \dots + \beta_{qq} x_q^2,
$$
  

$$
\beta_{qq} x_q^2,
$$

(7)

contiene el término intercepto (ordenada al origen  $\beta_0$ ), por lo que no puede ser empleado directamente en el DEPM, debido a la restricción de la Ec. (1).

La restricción lineal en la Ec. (1) debe ser impuesta en los términos relevantes del modelo, de otra forma la matriz del modelo regular polinomial  $(X)$  (ver notación matricial en sección 4.4) generado en base al DEPM restringido no será de rango completo, por lo tanto, la matriz de información  $(X'X)$  será singular.

Segundo, la interpretación de los modelos en DEPM es compleja [8]. Para los modelos –S y -K incrementar/decrementar una unidad de  $x_i$  significa que la suma de los otros componentes tiene que ser decrementada/incrementada una unidad, pero es incierto cómo cada uno de las  $x_1, ..., x_{i-1}, x_{i+1}, ..., x_q$  debe ser modificado. Por lo tanto, los términos del modelo de primer y según orden no deben ser interpretados como efectos principales y de interacción, como serian interpretados en los diseños de experimentos convencionales.

Tercero, nuevamente debido a la restricción en la Ec. (1), la selección de variables en el modelo debe ser realizada cuidadosamente. En estadística, la selección de variable es una técnica utilizada para excluir términos que no presentan un efecto estadísticamente significativo sobre la variable de respuesta, esto con el objetivo de reducir el sobre ajuste y mejorar la precisión de las predicciones del modelo. Para el modelo-S ninguno de los términos de primer orden debe ser removido del modelo, de otra manera la restricción de la Ec. (1) no se cumple. Por la misma razón, en el modelo-K, ninguno de los términos de

segundo orden puede ser removido, dado que están implicados en la restricción (1) vía  $x_i = x_i(x_1 + x_2 + \dots + x_q)$  para  $i = 1, ..., q$  ver sección 4.2.

Mediante el enfoque de variable de holgura estas tres problemáticas pueden ser afrontadas eficientemente, sin embargo, como se mencionó anteriormente existe una gran limitante con el modelo de variable de holgura y es que la elección sobre cual componente de la mezcla debe ser seleccionado como variable de holgura, no ha sido definida desde un punto de vista teórico [7], un análisis más profundo del estado del arte se presenta en la siguiente sección.

#### <span id="page-10-0"></span>**3. Estado del Arte**

A pesar de que el modelo-SV goza de gran popularidad entre profesionistas y ha sido usado ampliamente en diversas disciplinas, existe un número limitado de discusiones en la literatura de DEPM.

En MacDonald I. A. [9] evaluaron cuatro emulsionantes para la mezcla de manteca para pastel. El objetivo fue el obtener los niveles óptimos de los niveles de los emulsionantes mediante el enfoque de variable de holgura. Se aplicó la metodología de superficie de respuesta para un diseño simplex restringido. Los autores reportaron que los resultados justifican el uso de tal metodología en la optimización de las proporciones de los componentes de la mezcla.

Fonner *et al* [10] presentaron un problema del diseño y proceso de un producto farmacéutico, el cual fue estructurado como un problema de optimización restringido. Aplicando el enfoque de variable de holgura, resolvieron el problema planteado mediante el método de optimización Lagrangiano. El método fue empleado para determinar la formulación óptima del producto, así como, para determinar los niveles de las variables operacionales del proceso.

Snee R. D. *et al* [11] discuten varias técnicas de análisis de datos para mezclas. Mostraron que los modelos para mezclas pueden ser frecuentemente simplificados observando de cerca las equivalencias entre los coeficientes estimados. Se mostró también que el uso de pseudocomponentes mejora el análisis numérico. Se indicó adicionalmente que el uso de graficas de puntos es de gran ayuda en la detección de componentes dominantes en el sistema de la mezcla.

Marquardt, D. W. *et al* [12] muestran que los modelos empleados para caracterizar la superficie de respuesta en experimentos para mezcla requieren de diferentes técnicas para determinar la significancia y calidad del modelo ajustado. Los autores presentaron diversos ejemplos ilustrativos para soportar las conclusiones.

Snee R. D. et al [13] presentan una discusión sobre problemas especiales de computo en sistemas de mezcla para los modelos de Scheffé y Becker. Señalan que estos errores especiales están asociados al error de redondeo. Proporcionan recomendaciones de métodos para detectar el error de redondeo en el cálculo de los parámetros mediante mínimos cuadrados. Muestran ejemplos ilustrativos para evidenciar la efectividad de los métodos propuestos.

Cain M. *et al* [14] presenta una nueva formulación del problema de diseño de mezclas la cual cuenta con una función probabilística sujeta al costo de restricción. Esta nueva formulación del problema de mezcla replantea el modo convencional de análisis.

Goh T. N. *et al* [15] desarrollaron un estudio donde se optimizaron las propiedades de una mezcla aplicando el modelo de variable de holgura en los diseños ortogonales de Taguchi. Los Autores determinaron el nivel de los factores operacionales que mejoran las propiedades evaluadas y que además, son robustas a factores no controlables o de ruido.

Piepel G. F. et al [16] presenta una discusión sobre cinco enfoques de diseño de experimentos para mezclas: proporción de los componentes, cantidad-mezcla, mezclas con variables del proceso, variables matemáticamente independientes y variable de holgura. Los enfoques se ilustran mediante ejemplos extraídos de la literatura. Los autores dan recomendaciones sobre la aplicación de los cinco enfoques.

Cornell, J. A. [7] presenta la pregunta ¿importa cuál de los q componentes es seleccionado como variable de holgura en la forma final del modelo de mezcla? Se discute la región simple y la restringida mediante ejemplos de la literatura.

Khuri A. I. [17] compara el modelo de variable de holgura contra el modelo de Scheffé. El autor mostro que la equivalencia del modelo y el uso de medidas diagnostico son herramientas efectivas en la comparación de modelos de mezcla, particularmente cuando la región experimental es restringida. Muestra que existen diferencias en la calidad de ajuste de los modelos reducidos a pesar de ser modelos equivalentes.

Greg F. *et al* [18] en este artículo los autores presentan las diferentes situaciones de diseños para mezcla en donde el enfoque de variable de holgura es normalmente aplicado. Para cada situación, el enfoque de mezcla recomendado es discutido y comparado con el enfoque de variable de holgura mediante ejemplos de la literatura.

**Autor Titulo Revista Año Aportación** MacDonald I. A. Determination of optimal levels of several emulsifiers in cake mix shortenings. Cereal **Chemistry** 1966 El autor aplica el modelo-SV en la evaluación de 4 emulsionantes para repostería. Fonner, D. E., Buck, J. R., Banker, G. S. Mathematical optimization techniques in drug product design and process analysis. Journal of Pharmaceutical **Sciences** 1970 Los autores dieron solución a un problema de producto en un producto de la industria farmacéutica. Se optimizo el diseño de tabletas. Snee, R. D. Techniques for the analysis of mixture data. Technometrics 1973 Se discute el uso del modelo-SV cuando un componente comprende una gran porción de la mezcla (>90%). Marquardt, D. W., Snee, R. D. Test statistics for mixture models. Technometrics 1974 Los autores recomiendan el uso del modelo-SV solo cuando un componente representa una proporción

A continuación se muestra la Tabla 1 en donde se presenta un resumen del estado del arte.

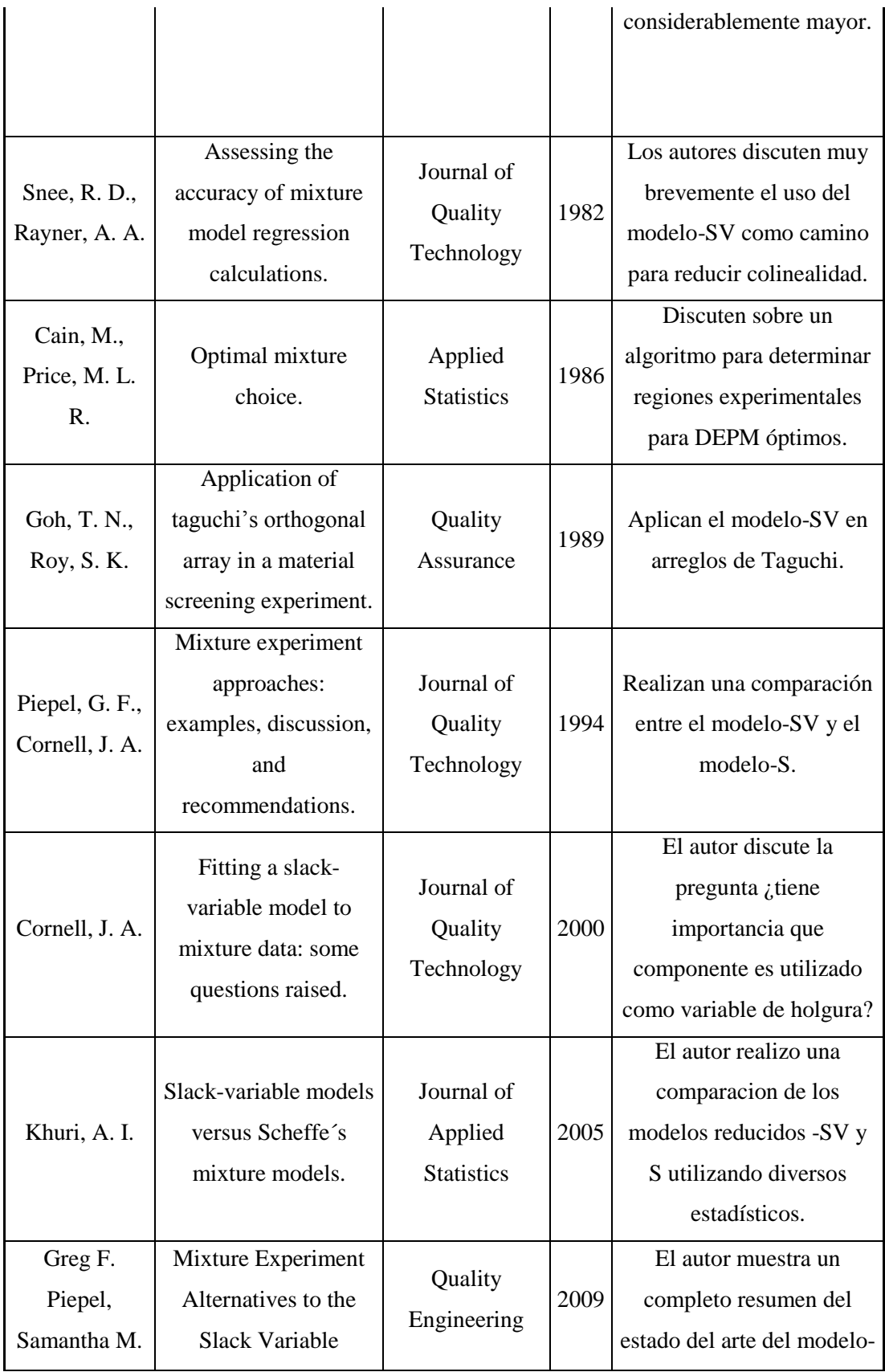

 $\left( \begin{array}{c} 14 \end{array} \right)$ 

| Landmesser | Approach. |        | SV |
|------------|-----------|--------|----|
|            |           |        |    |
|            |           |        |    |
|            | _______   | .<br>. |    |

Tabla 1. Estado del arte del modelo-SV.

#### <span id="page-14-2"></span><span id="page-14-0"></span>**4. Marco Teórico**

#### <span id="page-14-1"></span>**4.1 Modelo de Scheffé**

Como se mencionó anteriormente, existen diversos modelos para DEPM. Algunos de ellos se derivan del modelo general polinomial mediante la sustitución de la restricción de mezclas Ec. (1) en alguna forma específica. El modelo de mezclas más común es el modelo de Scheffé (modelo-S). Para un polinomio de grado uno con dos componentes,  $y = \beta_0 +$  $\beta_1 x_1 + \beta_2 x_2$ , donde y representa una variable de respuesta y las  $\beta$ 's son parámetros desconocidos a ser estimados. Aplicando la restricción de la Ec. (1) es posible transformar el polinomio general en el modelo-S mediante:  $x_1 + x_2 = 1$ , luego sustituyendo en la Ec. (4)  $y = \beta_0(x_1 + x_2) + \beta_1x_1 + \beta_2x_2$  y resolviendo se obtiene  $y = (\beta_0 + \beta_1)x$  $(\beta_0 + \beta_2)x_2$ .

Así, el modelo-S lineal tiene la forma de la Ec. (4), mostrada anteriormente. La Ec. (4) también se puede representar de la siguiente forma:

$$
y = \sum_{i=1}^q \beta_i x_i,
$$

15

(8)

El modelo-S cuadrático con  $q$  componentes tiene la forma:

$$
y = \sum_{i=1}^{q} \beta_i x_i + \sum_{i=1}^{q-1} \sum_{j=i+1}^{q} \beta_{ij} x_i x_j,
$$
\n(9)

En las ecuaciones (8) y (9), las  $\beta_i$  y  $\beta_{ij}$  son parámetros desconocidos a ser estimados con los datos experimentales, mediante mínimos cuadrados. Una discusión extensa sobre el modelo-S puede encontrarse en [2].

#### <span id="page-15-0"></span>**4.2 Modelo de Kronecker**

Un modelo alternativo al modelo-S es el modelo-K introducido por [19]. El modelo-S cuadrático tiene  $\left( q + 1 \right) / 2$  términos, al igual que el modelo-K. Cualquier modelo de mezcla no singular con  $(q + 1)/2$  términos puede ser transformado en el modelo-K cuadrático reemplazando el término lineal  $x_i$  por:  $x_i = x_i(x_1 + x_2 + \cdots + x_a) = x_i^2$  $\sum_{j\neq i} x_i x_j$  for  $1 \leq i \leq q$ , luego reemplazando el término constante por:  $1 = \sum_{i=1}^q x_i$ i  $\sum_{i=1}^{q} x_i^2 + \sum_{i=1}^{q} \sum_{j=1}^{q} (j \neq i) x$  $\sum_{i=1}^{q} \sum_{j=1}^{q} \sum_{j=1}^{q} x_i x_j$ . De esta manera se llega a la forma del modelo-K lineal mostrada en la Ec. (6), la cual se puede representar también de la forma:

$$
y = \sum_{i=1}^{q} \gamma_{ii} x_i^2, \qquad (10)
$$

El modelo-K cuadrático con  $q$  componentes tiene la forma:

$$
y = \sum_{i=1}^{q} \gamma_{ii} x_i^2 + \sum_{i=1}^{q-1} \sum_{j=i+1}^{q} \gamma_{ij} x_i x_j,
$$
\n(11)

En las Ecuaciones (10) y (11) las  $\gamma_{ii}$  y  $\gamma_{ij}$  son parámetros desconocidos a ser estimados con los datos experimentales, mediante mínimos cuadrados. El modelo-K lineal es equivalente al modelo-S lineal por:  $\gamma_{ii} = \beta_i$  *i* = 1, 2, ..., *q*.

Así mismo, el modelo-K cuadrático es equivalente al modelo-S cuadrático por:  $\gamma_{ij} = \beta_{ij}$  +  $\beta_i + \beta_j$ , for  $i, j = 1, ..., q$  and  $i < j$ .

Por ejemplo, el modelo-S cuadrático con  $q = 4$  tiene la forma:

$$
E(Y) = \beta_1 x_1 + \beta_2 x_2 + \beta_3 x_3 + \beta_4 x_4 + \beta_{12} x_1 x_2 + \beta_{13} x_1 x_3 + \beta_{14} x_1 x_4 + \beta_{23} x_2 x_3 + \beta_{24} x_2 x_4 + \beta_{34} x_3 x_4.
$$
\n(12)

Aplicando la transformación  $1 = \sum_{i=1}^{q} x_i = \sum_{i=1}^{q} x_i^2 + \sum_{i=1}^{q} \sum_{j=1}^{q} (x_i^2 + x_j^2)$  $j=1(j\neq i)$  $\overline{q}$  $a_{i=1}^{q} \sum_{j=1(j\neq i)}^{q} x_i x_j$  a cada uno de los términos lineales, se convierte en:

$$
E(Y) = \beta_1 x_1^2 + \beta_2 x_2^2 + \beta_3 x_3^2 + \beta_4 x_4^2 + (\beta_{12} + \beta_1 + \beta_2) x_1 x_2 + (\beta_{13} + \beta_1 + \beta_3) x_1 x_3 +
$$
  
\n
$$
(\beta_{14} + \beta_1 + \beta_4) x_1 x_4 + (\beta_{23} + \beta_2 + \beta_3) x_2 x_3 + (\beta_{24} + \beta_2 + \beta_4) x_2 x_4 + (\beta_{34} + \beta_3 + \beta_4) x_3 x_4.
$$
  
\n(13)

El cual es idéntico al modelo-K cuadrático con cuatro componentes:

$$
E(Y) = \gamma_{11}x_1^2 + \gamma_{22}x_2^2 + \gamma_{33}x_3^2 + \gamma_{44}x_4^2 + \gamma_{12}x_1x_2 + \gamma_{13}x_1x_3 + \gamma_{14}x_1x_4 + \gamma_{23}x_2x_3 + \cdots + \gamma_{24}x_2x_4 + \gamma_{34}x_3x_4.
$$
\n(14)

Para una discusión más amplia sobre el modelo-K ver [20].

#### <span id="page-16-0"></span>**4.3 Modelo de Variable de Holgura**

Como se comentó anteriormente, el enfoque de variable de holgura implica designar a uno de los componentes de la mezcla como variable de holgura, para de esta forma realizar el diseño y análisis de los datos experimentales en términos de los  $q - 1$  componentes restantes. Comúnmente el término variable de holgura se expresa como  $x_q$ . Así, las proporciones  $x_1$  a  $x_{q-1}$  serian usadas para diseñar el experimento y análisis de los datos experimentales.

El modelo-SV lineal se puede expresar de la siguiente forma:

$$
y = \alpha_0 + \sum_{i=1}^{q-1} \alpha_i x_i,
$$
\n(15)

El modelo-SV cuadrático tiene la siguiente forma:

$$
y = \alpha_0 + \sum_{i=1}^{q-1} \alpha_i x_i + \sum_{i=1}^{q-1} \alpha_{ii} x_i^2 + \sum_{i=1}^{q-2} \sum_{j=i+1}^{q-1} \alpha_{ij} x_i x_j,
$$
\n(16)

Donde  $\alpha_0$ ,  $\alpha_i$ ,  $\alpha_{ii}$  y  $\alpha_{ii}$  son parámetros a ser estimados con los datos experimentales mediante mínimos cuadrados. El modelo-SV lineal es equivalente al modelo-S lineal por:  $\alpha_0 = \beta_q$  y  $\alpha_i = \beta_i - \beta_q$ ,  $i = 1, 2, ..., q - 1$  [2].

Así mismo, el modelo-SV cuadrático es equivalente al modelo-S cuadrático por:  $\alpha_0$  =  $\beta_q$ ,  $\alpha_i = \beta_i - \beta_q + \beta_{iq}$ ,  $i = 1, 2, ..., q - 1$  y  $\alpha_{ii} = -\beta_{iq}$ ,  $\alpha_{ij} = \beta_{ij} - (\beta_{iq} + \beta_{jq})$ ,  $i, j =$  $1, 2, ..., q - 1, i \neq j$  [2].

#### <span id="page-17-0"></span>**4.4 Problemas de Colinealidad**

Un modelo general para mezclas, con  $N$  observaciones, en términos de matrices, puede ser presentado como  $Y = X\beta + e$  o  $E(Y) = X\beta^{1}$ 

donde

 $\frac{1}{1}$ La expectativa de los elementos del vector del error aleatorio se puede escribir como  $E(e) = 0$ .

$$
Y = \begin{bmatrix} y_1 \\ y_2 \\ \vdots \\ y_N \end{bmatrix}, \ X = \begin{bmatrix} x_{11} & x_{12} & \cdots & x_{1q} \\ x_{21} & x_{22} & \cdots & x_{2q} \\ \vdots & \vdots & \cdots & \vdots \\ x_{N1} & x_{N2} & \cdots & x_{Nq} \end{bmatrix}, \ \beta = \begin{bmatrix} \beta_1 \\ \beta_2 \\ \vdots \\ \beta_q \end{bmatrix}
$$
 (17)

Para estimar  $\beta$ , mediante mínimos cuadrados, se puede utilizar la siguiente expresión:

$$
\hat{\beta} = (\mathbf{X}'\mathbf{X})^{-1}\mathbf{X}'\mathbf{y}
$$
\n(18)

Donde la matriz de covarianzas es  $V(\hat{\beta}) = (X'X)^{-1} \sigma^{2}$ . El vector de los valores ajustados<sup>3</sup> está dado por  $\hat{y} = \mathbf{X} \beta$  y el vector de los residuales<sup>4</sup> es  $e = y - \hat{y} = y - \mathbf{X} \hat{\beta}$ . Usualmente, se asume que el vector e sigue una distribución normal, con  $e \sim N(0, \sigma^2)$ .

Si existe una dependencia lineal exacta entre las columnas de  $X$ , esto es, si hay un conjunto de  $c_i$ 's no todos ceros tal que  $\sum_{i=1}^p c_i$  $_{j=1}^{p} c_j x_j = 0$ , entonces la matriz X tiene un rango<sup>5</sup> inferior a  $p$  (variables predictoras), y por lo tanto la inversa de la matriz de información  $X'X$  no existe. En este caso la mayoría de los softwares estadísticos darían un mensaje de error. Sin embargo, si la dependencia lineal es solo aproximada, esto es  $\sum_{i=1}^{p} c_i$  $\int_{j=1}^{p} c_j x_j \approx 0$ , entonces tendríamos la condición usualmente identificada como colinealidad o multicolinealidad. En este caso la mayoría de los softwares procederían a calcular  $(X'X)^{-1}$  sin dar ninguna señal para prevenir el potencial problema.

Cuando se presenta el problema de colinealidad las rutinas computacionales usadas para calcular  $(X'X)^{-1}$  pueden dar resultados erróneos. En este caso la solución por mínimos cuadrados puede ser incorrecta. Por otra parte, incluso si  $(X'X)^{-1}$  es correcta, la varianza

 $\overline{a}$ 

 $2^2$  La covarianza es un valor que indica el grado de variación conjunta de dos variables.

<sup>3</sup> Valores de las variables de respuesta estimadas por el modelo.

<sup>4</sup> Diferencia entre el valor observado en la experimentación y el valor predicho por el modelo.

<sup>5</sup> En álgebra lineal, el rango de una matriz es el número máximo de columnas (filas respectivamente) que son linealmente independientes.

de las  $\hat{\beta_s}$ 's dados por los términos de la diagonal en  $(\hat{\beta}) = (X'X)^{-1}\sigma^2$  puede ser elevada por el problema de colinealidad [21].

#### <span id="page-19-0"></span>**4.4.1 Medidas Diagnóstico**

A continuación se resumen brevemente algunas medidas diagnóstico de ayuda para la detección o identificación de colinalidad; ver [2] y [22].

#### <span id="page-19-1"></span>**4.4.2 Coeficiente de Correlación Múltiple**

Definimos  $x_j$  como la  $j - e \sin \alpha$  columna de X y  $X_j$  como la matriz resultante luego de eliminar la columna  $x_i$  de  $X$ . Luego  $R_i^2$  es el coeficiente de correlación múltiple obtenido de regresar  $x_i$  en  $X_i$ . Cuando la columna del término constante no está presente en la matriz  $X_i$ , el coeficiente de correlación múltiple ajustado puede ser obtenido mediante:

$$
R_j^2 = \frac{x_j' X_j (X_j' X_j)^{-1} X_j' x_j}{x_j' x_j} \tag{19}
$$

Para  $j = 1, ..., p$ .

#### <span id="page-19-2"></span>**4.4.3 Factor de Inflación de la Varianza**

El factor de inflación de la varianza (VIF por sus siglas en Ingles) asociado con los coeficientes de regresión estimados está dado por:

$$
VIF(\hat{\beta}_j) = (1 - R_j^2)^{-1}, \ j = 1, \dots, p,
$$
\n(20)

Con el objetivo de evaluar el grado de colinealidad global en el modelo, se propone el uso del factor de inflación de la varianza medio (MVIF por sus siglas en Ingles)

$$
MVIF = \frac{1}{p} \sum_{j=1}^{p} VIF(\beta_j),
$$
\n(21)

Donde  $p$  es el número de parámetros en el modelo excluyendo el término intercepto<sup>6</sup>.

#### <span id="page-20-0"></span>**4.4.4 Número Condicional**

Permita  $\lambda_{\text{max}} > \lambda_2 > \cdots > \lambda_{p-1} > \lambda_{\text{min}}$  ser el p eigenvalor de X'X, los cuales son las soluciones de la ecuación determinante

$$
|X'X - \lambda I| = 0,\t(22)
$$

El cual es un polinomio con  $p$  soluciones.

Existen diversas definiciones del número condicional de una matriz [23]. La definición general usada en estadística aplicada es la raíz cuadrada de la razón entre el máximo y el mínimo eigenvalor de  $X'X$  denotado por

$$
cond(X'X) = \sqrt{\frac{\lambda_{max}}{\lambda_{min}}} \tag{23}
$$

Valores pequeños de  $\lambda_{\text{min}}$  y valores grandes de  $\lambda_{\text{max}}$  indican presencia de colinealidad. Por lo tanto, valores bajos del número condicional (CN por sus siglas en Ingles) indican algún nivel de estabilidad o buen condicionamiento en la estimación de mínimos cuadrados. En general se puede tomar como referencia que si  $10 \leq CN \leq 30$  se tiene una colinealidad

 6 Ordenada al origen.

moderada, si  $CN > 30$  se tiene una colinealidad grave. De la misma forma, valores menores del VIF son un indicador de buen acondicionamiento, si  $VIF(\hat{\beta}_I) > 10$ , la colinealidad es alta.

#### <span id="page-21-0"></span>**4.5 Medidas remediales**

Las medidas remediales son técnicas que se aplican generalmente a la matriz del diseño<sup>7</sup> con el objetivo de reducir problemas de mal acondicionamiento en la matriz del modelo. A continuación se describen las técnicas empleadas para mejorar el acondicionamiento.

#### <span id="page-21-1"></span>**4.5.1 Pseudocomponentes-L**

Cuando las proporciones de los componentes  $(x_i)$  están restringidas a un límite inferior  $L_i$  y un límite superior de 1, [24] recomienda el uso de Pseudocomponentes-L de la forma:

$$
w_i = (x_i - L_i)/(1 - L)
$$
\n(24)

Donde

 $\overline{a}$ 

$$
L = \sum L_i
$$
\n<sup>(25)</sup>

Para el espacio restringido de mezcla a existir dentro del simplex<sup>8</sup>, es necesario que  $L < 1$ . Utilizando la restricción de mezcla de la Ec. (1) en el espacio de Pseudocomponentes, tenemos:

 $<sup>7</sup>$  Matriz del diseño de experimentos para mezclas.</sup>

 ${}^{8}$  A la región experimental, no restringida, de un diseño de experimentos para mezclas se le conoce como simplex.

$$
x_i = w_i(1 - L) + L_i \sum_{i=1}^{q} w_i = w(1 - L + L_i) + \sum_{j \neq i} w_j L_i
$$
\n(26)

Para  $i = 1, ..., q$  [20].

#### <span id="page-22-0"></span>**4.5.2 Pseudocomponentes-U**

Cuando el intervalo de cada proporción de los componentes  $x_i$  está restringido solo por un límite superior  $U_i$ , [25] recomienda el uso de Pseudocomponentes-U, definido como:

$$
v_i = (U_i - x_i)/(U - 1)
$$
\n(27)

donde

$$
U = \sum U_i
$$
\n(28)

Para el espacio restringido de mezcla a existir dentro del simplex, es necesario que  $U - 1 \leq$  $U_{min}$ . Si la restricción se conserva, entonces la transformación en Pseudocomponentes-U

$$
x_i = -v_i(U-1) + U_i \sum_{i=1}^{q} v_i = v_i(1 - U + U_i) + \sum_{j \neq i} v_j U_i
$$
\n(29)

Dara solo múltiplos de  $v_i$  positivos.

Cuando  $U - 1 > U_{\text{min}}$ , el simplex-U se extiende fuera del simplex de la mezcla original y un mejor acondicionamiento puede o no ser alcanzado con las Pseudocomponentes-U, dependiendo de las restricciones particulares y los puntos del diseño.

#### <span id="page-23-0"></span>**4.5.3 L-Pseudocomponentes modificados**

Para los Pseudocomponentes-L modificados se requiere calcular el promedio global de las *N* concentraciones,  $\overline{x_i} = \sum_{u=1}^{N} x_{ui}/N$ , donde  $\sum_{i=1}^{q} \overline{x} =$  $a_{i=1}^{q} \bar{x} = 1$ . Posterior a esto, se calculan las diferencias  $\bar{x}_i - L_i$ ,  $i = 1, 2, ..., q$ . Suponga que el k-esimo componente tiene la mínima diferencia  $d_k = (\overline{x_k} - L_k) \le d_i = (\overline{x_i} - L_i)$ ,  $i \ne k$ . Luego, en lugar de que todos los componentes sean transformados a Pseudocomponente-L como en la Ec. (24), se usa el promedio de las  $q-1$  componentes  $\bar{x}_i$ ,  $i \neq k$ , para de esta forma definir el Pseudocomponente-L modificado:

$$
x_k = \frac{x_k - L_k}{d_k}, \quad x_i = \frac{x_i - \overline{x}_i}{d_k}, \quad i \neq k,
$$
\n(30)

donde

$$
\sum_{i=1}^{q} \overline{x_i} = 1 \text{ and } d_k = 1 - \left[ L_k + \sum_{i=1, i \neq k}^{q} \overline{x_i} \right] = \overline{x_k} - L_k
$$
\n(31)

es una escala constante [26].

#### <span id="page-24-0"></span>**5. Justificación**

#### <span id="page-24-1"></span>**5.1 Interpretación**

El modelo-SV recientemente ha aparecido en la literatura; algunos artículos incluyen [7] y [17]. En [18] se presenta una completa revisión del modelo-SV en donde los autores resumieron cuatro situaciones en donde el modelo-SV es utilizado en la práctica. Un punto importante a tomar en cuenta es que el modelo-SV puede ser engañoso en las conclusiones de un experimento y en el desarrollo de modelos para variables de respuesta si en el análisis no se toma en cuenta la selección óptima de la variable de holgura. Esto por el hecho de que si la variable de holgura presenta un fuerte efecto sobre la variable de respuesta, la interpretación de los efectos principales deberá realizarse respecto a la variable de holgura, es decir, el cambio en la respuesta se deberá a que se incrementa/decrementa el nivel del componente  $x_i$  y además, a que se decrementa/incrementa el nivel de la variable de holgura.

Sin embargo, como se comentó anteriormente el modelo-SV provee de una interpretación más simple que la provista por el modelo-S y –K. Ciertamente, se debe tener cuidado al interpretar un componente como variable de holgura, ya que este componente a pesar de ser empleado como factor de "relleno", puede tener un efecto significativo sobre la variable de respuesta analizada. Es por esto que el conocimiento sobre el producto que se está desarrollando es crucial para comprender la relación entre los componentes de la mezcla, y la variable de respuesta de interés.

En el modelo-S los efectos están confundidos debido a la restricción de la Ec. (1). Por lo tanto, es complejo determinar si un componente de la mezcla tiene un efecto sobre una variable de respuesta, esto es, el cambio en una respuesta puede ser debido al cambio de nivel del componente, o puede ser debido al cambio en el resto de los componentes, que se ven afectados a modo de conservar la restricción de la Ec. (1). Por ejemplo, asumase qué el efecto  $x_i$  es significativo para el modelo-S lineal  $E(Y) = \sum_{i=1}^{q} \beta_i$  $_{l=1}^{q} \beta_l x_l$ . Si se modifica  $x_i$  por  $x_i + \Delta$ , la suma de las proporciones de los componentes restantes  $\sum_{i=1}^{q} x_i$  $t_{j\neq i}^{q}$  x<sub>j</sub> tendrá que ser

cambiada por  $\sum_{i=1}^{q} x_i$  $u_{j\neq i}^{q}$   $x_{j}$  –  $\Delta$ . Pero ¿cómo el incremento  $\Delta$  debería ser repartido entre el resto de los  $q - 1$  proporciones?

Así mismo, para un modelo lineal ordinario, la respuesta media  $E(Y)$  debería ser cambiada a  $E(Y) + \beta_i \Delta$ . Sin embargo, para el modelo-S no es claro cómo  $E(Y)$  debería ser modificada, ya que se debe tomar en cuenta que las proporciones  $x_i$ , para  $j \neq i$ , deben ser afectadas individualmente. Por lo tanto, la interpretación clásica de los efectos significativos no puede ser empleada directamente en el modelo-S, o ningún otro modelo con una restricción entre los efectos similar, como el modelo-K [8]. Es por esto que se debe tener gran cuidado al interpretar los efectos cuadráticos en una mezcla.

Existen algunas técnicas para interpretar los efectos principales, de manera individual, en el modelo-S, tales como la técnica de dirección de efectos Cox y Piepel (ver [27]); sin embargo, en la práctica esta técnica puede resultar complicada para los profesionistas.

Por otra parte, dado que es muy poco común que un modelo de regresión no incluya el término intercepto, algunos software estadísticos, como R®, no reconocen el modelo-S como un modelo de mezclas. Para modelos sin el término intercepto, R simplemente asume que la media de la respuesta es 0 bajo la hipótesis nula. Consecuentemente los estadísticos e inferencias calculados con base en esta suposición, tales como el estadístico  $R^2$ ,  $R^2$ ajustada, razón F, y el análisis de la varianza (ANOVA por sus siglas en ingles), serán incorrectas. Si el investigador ignora este detalle, los resultados mostrados por el software pueden ser engañosos.

#### <span id="page-25-0"></span>**5.2 Colinealidad**

La matriz de información de los modelos para DEPM puede fácilmente convertirse en una matriz mal condicionada<sup>9</sup>. Denotemos el modelo de la matriz como  $X_{n*k}$  con *n* corridas experimentales y  $k$  términos (incluyendo el término intercepto si el modelo lo contiene). La

<sup>9</sup> Una matriz mal condicionada es aquella en donde pequeños cambios de  $x_i$  producen cambios  $desproporcionados de  $Y$ .$ 

matriz de información es entonces igual a  $\mathbf{X}'\mathbf{X}$ , con matriz de covarianzas de los coeficientes estimados:  $(X'X)^{-1}$ .

Es bien conocido que si en los modelos de regresión lineal la matriz de información está mal acondicionada, la estimación de mínimos cuadrados se convierte en una matriz numéricamente inestable, lo que significa que una pequeña perturbación en la respuesta  $(Y)$ causara un gran cambio en la estimación de mínimos cuadrados. En el contexto de esta tesis, estabilidad numérica se refiere a la estabilidad numérica de la estimación de mínimos cuadrados, que esencialmente depende en el condicionamiento de la matriz de información.

Una causa obvia del problema de mal acondicionamiento es que para algunos modelos de DEPM, como el modelo-S y –K, algunas columnas de  $X$  son dependientes unas con respecto a otras debido a la restricción de la Ec. (1). Otra razón está relacionada al diseño experimental, por ejemplo, en algunos experimentos, ciertas proporciones de los componentes tienen que ser variadas en un intervalo muy estrecho.

Todos estos factores pueden conducir a colinealidad de la matriz del modelo. En algunos casos los problemas relativos al diseño pueden ser superados mediante el uso de transformaciones lineales de los factores del diseño, tal como la transformación en pseudocomponentes L y U, así como la versión modificada de transformación en pseudocomponentes [26]. Sin embargo no existe una regla universal para afrontar los problemas de mal acondicionamiento y colinealidad como se ha mencionado en una gran variedad de trabajos [7, 27 y 31]. En el contexto de esta tesis, los tres conceptos: estabilidad numérica, condicionamiento de la matriz de información y colinealidad, esencialmente se refieren al mismo concepto y en algunas ocasiones se escriben de forma intercambiable.

#### <span id="page-26-0"></span>**5.3 Precisión del modelo**

La precisión de las predicciones del modelo es otro importante aspecto en la comparación de modelos; esta es medida mediante el error de predicción. Para la estimación del error de predicción se emplea el método de validación cruzada [28].

En esta tesis se utilizan los criterios de  $R^2$ ,  $R^2$  ajustada, tamaño de modelo, la estimación del error estándar  $\hat{\sigma}$  y dos técnicas de validación cruzada, para evaluar el ajuste de diferentes modelos, la simplicidad del mismo, y la precisión del modelo.

Como se ha mencionado anteriormente, diferentes modelos para DEPM presentan diferentes pros y contras. El modelo-S es de gran popularidad ya que incorpora la restricción de la Ec. (1) en la forma más simple, sin embargo, esto puede representar algunos problemas computacionales [8]. Por otra parte, el modelo-K en ocasiones presenta una matriz de información mejor acondicionada que la presentada en el modelo-S [20], pero comparte todas las desventajas del modelo-S, como por ejemplo; la limitante para analizar los efectos principales de forma independiente.

#### <span id="page-28-0"></span>**6. Objetivo General**

Desarrollar un nuevo criterio estadístico en la selección de la variable de holgura, en diseños de experimentos para mezclas, de forma tal, que el criterio establezca el modelo menos susceptible a problemas de multicolinealidad. Para de este modo, mejorar la estabilidad numérica e incrementar la precisión de la predicción del modelo ajustado.

#### <span id="page-29-0"></span>**7. Objetivos Específicos**

 Comparar los modelos de Scheffé, Kronecker y Variable de holgura, aplicando diferentes transformaciones lineales, para determinar cuál transformación es más adecuada a cada modelo, en base principalmente en la estabilidad numérica y la precisión de las predicciones.

 Determinar si el criterio estadístico desarrollado funciona después de haber aplicado alguna transformación lineal para determinar si presenta limitaciones de uso.

#### <span id="page-30-0"></span>**8. Hipótesis**

- I. Mediante el criterio de correlación media es posible determinar el componente del diseño que debe ser empleado como variable de holgura, de tal forma que se obtenga el modelo que es menos susceptible a problemas de colinealidad.
- II. Mediante el criterio de correlación media y el escalamiento de las proporciones de la matriz del diseño a la escala [-1, 1], se obtiene el menor grado de colinealidad con el modelo de variable de holgura, en base al factor de inflación de la varianza y el número condicional, esto en comparación con los modelos de Scheffé y Kronecker.
- III. Aplicando la técnica de selección de variables, el modelo de variable de holgura presenta un mejor ajuste, simplicidad y precisión, en comparación con los modelos de Scheffe y Kronecker.

#### <span id="page-31-0"></span>**9. Desarrollo de la Investigación**

#### <span id="page-31-1"></span>**9.1 Elección de la variable de holgura**

Si al inicio del experimento, en la fase del diseño, se tiene identificado un componente que no tenga un efecto sobre la variable de respuesta de interés, o que este efecto sea despreciable, el experimento puede ser llevado a cabo siguiendo el enfoque de variable de holgura. Es decir, un factor de estudio dejarlo fuera del diseño y utilizarlo como factor de ajuste y emplear un diseño convencional (no de mezcla). Si se lleva a cabo el experimento siguiendo el enfoque de variable de holgura, es posible seleccionar diseños de experimentos factoriales o de superficie de respuesta, lo que resolvería tanto la problemática de interpretación, como la de colinealidad. En esta Tesis se analiza solo el caso en donde el experimento se llevó a cabo como un diseño de mezclas, es decir, todos los componentes de la mezcla fueron tomados como factor del diseño.

Si el experimento desde un inicio se diseñó, y se llevó a cabo, como un DEPM, aún es posible usar el enfoque de variable de holgura en aras de reducir los problemas de colinealidad y mejorar la precisión de las predicciones. Sin embargo, como se mencionó en el planteamiento del problema, existe la interrogante de ¿Cuál componente de la mezcla debe ser seleccionado como variable de holgura, a fin de reducir el grado de colinealidad en la matriz del modelo?

En capítulos anteriores se mostraron dos criterios comúnmente usados para evaluar el grado de colinealidad: el número de acondicionamiento de la matriz de información (CN) y el factor de inflación de la varianza (VIF). Adicional a estos dos criterios se propuso el factor de inflación de la varianza media (MVIF).

Para seleccionar el mejor modelo-SV usando diferentes variables de holgura, se podría construir todos los modelos-SV posibles y seleccionar el mejor acorde con los criterios de las Ec. (20), (21) y (23). Si no se tienen muchos componentes en la mezcla  $(x_i > 4)$ , no sería complicado o ineficiente realizar tal selección, sin embargo, si el número de componentes es grande, este no sería el método ideal. Para reducir el trabajo computacional se propone un criterio, en gran medida, más directo y sencillo. Este criterio se basa solo en el diseño del experimento para mezcla, por lo que no es necesario construir la matriz del modelo para cada posible modelo-SV, en lugar de esto se trabaja solo con la matriz del diseño. Este criterio se llama Criterio de Correlación Media.

#### <span id="page-32-0"></span>**9.1.1 Criterio de correlación media**

Se definirá a  $X$  como la matriz del diseño para el DEPM con un total de  $q$  componentes y  $n$ corridas experimentales. Se definirá también a  $r_{ij}$  como la correlación entre el  $i - e^{i\pi}$  y  $j - e\sin\alpha$  columnas de X. Esta correlación es dada por:

$$
r_{ij} = \frac{(X(j) - \bar{X}_i 1)'(X(j) - \bar{X}_j 1)}{\left[ (X(j) - \bar{X}_i 1)'(X(j) - \bar{X}_i 1)(X(j) - \bar{X}_j 1)'(X(j) - \bar{X}_j 1) \right]^{1/2}},\tag{32}
$$

Donde  $X($ , i) es la  $i - e^{sin a}$  columna de  $X, \overline{X}_i$  es la media muestral de  $X($ , i), y 1 es un vector de unos. Para evaluar si la  $i - e^{i m a}$  columna es colineal con cualquier otra columna, se puede usar el cuadrado de la correlación promedio con todas las  $q-1$ columnas.

Se define el cuadrado de la correlación promedio como  $r_i^2$ , pudiendo ser calculada mediante:

$$
r_i^2 = \frac{\sum_{j\neq i} r_{ij}^2}{q-1} = \frac{X(j)'HX(j-j)\text{diag}\{X(-j)'HX(j-j)\}^{-1}X(-j)'HX(j)}{(q-1)X(j)'HX(j)}
$$
(33)

La matriz H, conocida como matriz sombrero, es  $H = I - \frac{1}{n}$  $\frac{1}{n}$ 11' e *I* es la matriz identidad de  $n \times n$ . Así, se selecciona al componente con el valor más alto de  $r_i^2$  como variable de holgura.

 $33$  ]

La intuición de este criterio es muy directa. Si el  $i - 6sim$  componente tiene el valor más alto de  $r_i^2$ , eso indica que la columna  $X(j)$  es la mayormente correlacionada con el resto de las demás columnas en  $X$ , y probablemente estará fuertemente correlacionada también con las columnas de orden cuadrático. Si se incluyen estos componentes en el modelo, naturalmente se esperaría la presencia del peor grado de colinealidad, especialmente entre el  $i - e^{simo}$  componente y los demás componentes. Esta intuición puede ser explicada usando una mezcla simple de tres componentes y el modelo-SV lineal.

Para fortalecer la información, supóngase el caso donde solo se tienen tres componentes:  $x_1, x_2, y_3$ . Así el modelo-SV lineal, designando  $x_3$  como variable de holgura, tendría la forma:

$$
y = \alpha_0 + \alpha_1 x_1 + \alpha_2 x_2 \tag{34}
$$

El MVIF para este modelo es

$$
MVIF = \frac{1}{2} \left( VIF(\alpha_1) + VIF(\alpha_2) \right) = \frac{1}{2} \left( \frac{1}{1 - R_1^2} + \frac{1}{1 - R_2^2} \right).
$$
\n(35)

Aquí  $R_1^2$  es el coeficiente de determinación por la ecuación lineal de regresión simple  $X_1 = \alpha_0 + \alpha_1 X_2$ . Se puede ver por simple regresión lineal que  $R_1^2 = r_{12}^2$ . Nótese que  $r_{ij}^2$ puede expresarse en términos de cantidades familiares de la siguiente forma:

$$
r_{ij}^2 = \frac{(S_{x_ix_j})^2}{S_{x_ix_i}S_{x_jx_j}} = \widehat{\beta_1} \sqrt{\frac{S_{x_ix_i}}{S_{x_jx_j}}}
$$
\n(36)

Permítase definir a *SEE* como la suma de los cuadrados de las diferencias entre los valores observados y los valores predichos de las  $x_i$ 's

 $34$  ]

$$
SEE = \sum_{k=1}^{n} (x_{k,j} - \overline{x}_j)^2 = \sum_{i=k}^{n} [x_{k,j} - (\widehat{\beta}_0 + \widehat{\beta}_1 x_{k,i})]^2.
$$
\n(37)

Así el MVIF para la Ec. (34) es

$$
MVIF_3 = \frac{1}{2} \left( \frac{1}{1 - r_{12}^2} + \frac{1}{1 - r_{21}^2} \right) = \frac{1}{1 - r_{12}^2}.
$$
\n(38)

Permítase expresar SEE como sigue:

$$
SEE = S_{x_j x_j} - \widehat{\beta_1} S_{x_i x_j}, \text{ where } \widehat{\beta_1} = \frac{S_{x_i x_j}}{S_{x_i x_i}} \tag{39}
$$

Por último, nótese que  $r_{ij}^2$  puede ser expresado de la siguiente forma:

$$
r_{ij}^2 = \left(\frac{S_{x_ix_j}}{\sqrt{S_{x_ix_ix_j}x_j}}\right)^2 = \left(\frac{S_{x_ix_j}}{S_{x_ix_i}}\right)\left(\frac{S_{x_ix_j}}{x_jx_j}\right) = \left(\widehat{\beta_1}\frac{S_{x_ix_j}}{x_jx_j}\right) = \left(\frac{x_jx_j - SEE}{S_{x_ix_j}}\right)\left(\frac{S_{x_ix_j}}{x_jx_j}\right)
$$

$$
= \left(\frac{x_jx_j - SSE}{x_jx_j}\right) = 1 - \frac{SEE}{x_jx_j} = R_{ij}^2
$$
(40)

Donde  $R_{ii}^2$  es el coeficiende de correlacion múltiple entre la  $i - e$ sima y la columna de  $X$ .

De la misma forma se puede determinar el MVIF para el modelo-SV usando el primer y segundo componente como variable de holgura respectivamente

$$
MVIF_1 = \frac{1}{1 - r_{23}^2}, \qquad MVIF_2 = \frac{1}{1 - r_{13}^2}.
$$
\n(41)

Sin perder la generalidad, permítase  $r_3^2$  tener el valor más grande comparado con  $r_1^2$  y  $r_2^2$ , lo que significa que el valor de  $r_{12}^2$  es menor que el de  $r_{23}^2$  y  $r_{13}^2$ . Así  $MVIF_3$  es el menor de los tres y la Ec. (33) tiene el menor grado de colinealidad. Esto demuestra que empleando el componente con el valor más alto de  $r_i^2$  como variable de holgura se obtiene el modelo-SV más estable.

Extender una demostración general de esta proposición es un trabajo demasiado complejo y queda fuera del objetivo y alcance de esta tesis.

#### <span id="page-35-0"></span>**9.2 Evaluación del criterio de correlación media**

A continuación se muestran cuatro ejemplos extraídos de la literatura donde se aplicó el criterio de correlación media a modo de evaluar su efectividad.

**Ejemplo 1.** En [18] se utilizó un ejemplo artificial, (se realizó una simulación para determinar los valores de la respuesta) en la mezcla de dos drogas  $(x_1, y_1, x_2)$ , un potenciador  $(x_3)$  y un relleno  $(x_4)$ , donde se tiene como restricciones  $0.01 \le x_1 \le 0.03$ ,  $0.01 \le x_2 \le$ 0.03, y  $0 \le x_3 \le 0.02$ . Los autores simularon un diseño de mezclas donde el factor  $x_4$  no tiene efecto alguno sobre la variable de respuesta. Se empleó un diseño de composición central con puntos axiales en las caras, se evaluaron 18 puntos experimentales, los cuales contienen 8 puntos factoriales, 6 puntos axiales en las caras del cubo y 4 réplicas del punto central. Los datos del diseño experimental se presentan en la Tabla 2.

| $x_1$ | $x_2$ | $x_3$            | $x_4$ | Y    |
|-------|-------|------------------|-------|------|
| 0.01  | 0.01  | $\boldsymbol{0}$ | 0.98  | 5.06 |
| 0.03  | 0.01  | $\boldsymbol{0}$ | 0.96  | 5.11 |
| 0.01  | 0.03  | $\overline{0}$   | 0.96  | 3.8  |
| 0.03  | 0.03  | $\boldsymbol{0}$ | 0.94  | 4.94 |
| 0.01  | 0.01  | 0.02             | 0.96  | 4.74 |
| 0.03  | 0.01  | 0.02             | 0.94  | 5.62 |
| 0.01  | 0.03  | 0.02             | 0.94  | 4.29 |
| 0.03  | 0.03  | 0.02             | 0.92  | 5.27 |
| 0.01  | 0.02  | 0.01             | 0.96  | 4.79 |
| 0.03  | 0.02  | 0.01             | 0.94  | 5.58 |
| 0.02  | 0.01  | 0.01             | 0.96  | 5.64 |
| 0.02  | 0.03  | 0.01             | 0.94  | 5.06 |
| 0.02  | 0.02  | $\theta$         | 0.96  | 4.79 |
| 0.02  | 0.02  | 0.02             | 0.94  | 5.27 |
| 0.02  | 0.02  | 0.01             | 0.95  | 5.16 |
| 0.02  | 0.02  | 0.01             | 0.95  | 5.24 |
| 0.02  | 0.02  | 0.01             | 0.95  | 5.46 |
| 0.02  | 0.02  | 0.01             | 0.95  | 5.29 |
|       |       |                  |       |      |

Tabla 2. Matriz del diseño del Ejemplo 1.

<span id="page-36-0"></span>Se calcularon los valores  $r_1^2 = 0.3334$ ,  $r_2^2 = 0.3334$ ,  $r_3^2 = 0.3332$ , y  $r_4^2 = 0.9998$ . Como se puede apreciar el valor más alto lo tiene  $r_4^2$ . Acorde con el criterio de correlación media, el cuarto componente debe ser empleado como variable de holgura. Para mostrar que el criterio determina el componente que provee el modelo-SV con menor grado de colinealidad, se calcularon todos los VIFs y el MVIF para el modelo cuadrático-SV usando los cuatro componentes  $x_1$  (SV<sub>x<sub>1</sub></sub>),  $x_2$  (SV<sub>x<sub>2</sub></sub>),  $x_3$  (SV<sub>x<sub>2</sub></sub>) y  $x_4$  (SV<sub>x<sub>4</sub></sub>), como variable de holgura, así mismo, se calcularon los valores de los CNs. Los valores de los VIF, MVIF y CN, se muestran en la Tabla 3.

| Efectos     | $SV_{x_1}$               | $SV_{x_2}$ | $SV_{x_3}$ | $SV_{x_4}$               |
|-------------|--------------------------|------------|------------|--------------------------|
| $x_1$       |                          | 152283.54  | 155429.44  | 66.29                    |
| $x_2$       | 152283.54                |            | 155429.44  | 66.29                    |
| $x_3$       | 153024.67                | 153024.67  |            | 25.76                    |
| $x_4$       | 425341.74                | 425341.75  | 434077.28  |                          |
| $x_1x_2$    |                          |            | 162.90     | 11.00                    |
| $x_1x_3$    | $\overline{\phantom{a}}$ | 107.36     |            | 7.25                     |
| $x_1x_4$    |                          | 138647.79  | 138647.79  |                          |
| $x_2x_3$    | 107.36                   |            |            | 7.25                     |
| $x_2x_4$    | 138647.79                |            | 138647.79  |                          |
| $x_3x_4$    | 141545.94                | 141545.94  |            | $\overline{\phantom{a}}$ |
| $x_1^2$     |                          | 98.86      | 98.86      | 60.68                    |
| $x_2^2$     | 98.86                    |            | 98.86      | 60.68                    |
| $x_3^2$     | 26.71                    | 26.71      |            | 16.40                    |
| $x_4^2$     | 399724.33                | 399724.33  | 399724.33  |                          |
| <b>MVIF</b> | 156755.7                 | 156755.7   | 158035.2   | 35.74                    |
| CN          | 222626                   | 222626     | 223704     | 30037                    |

Tabla 3. VIF, MVIF y CN para el Ejemplo 1.

<span id="page-37-0"></span>Como se puede ver en la Tabla 3, de acuerdo a los valores de VIF, MVIF y CN, el modelo con menor grado de colinealidad es el modelo  $SV_{x_{\lambda}}$  (modelo-SV utilizando el componente  $x_4$  como variable de holgura). Como se definió anteriormente valores menores de VIF, MVIF y CN. Ello es evidencia de que el criterio de correlación media determina el componente que al ser usado como variable de holgura provee el modelo-SV más estable respecto a la selección de los otros componentes.

**Ejemplo 2.** En [20] se describe el estudio de una mezcla con diferentes proporciones de varios componentes, donde  $0.4 \le x_1 \le 0.945$ ,  $0.05 \le x_2 \le 0.5$  y  $0.005 \le x_3 \le 0.1$ . En este estudio se utilizó un diseño D óptimo generado por computadora mediante el software *DesignExpert® .* La matriz del diseño se presenta en la Tabla 4.

| $x_1$ | $x_2$ | $x_{3}$ | Υ          |
|-------|-------|---------|------------|
| 0.495 | 0.500 | 0.005   | 0.13590391 |
| 0.945 | 0.050 | 0.005   | 0.48574388 |
| 0.400 | 0.500 | 0.100   | 0.94608459 |
| 0.850 | 0.050 | 0.100   | 0.36072802 |
| 0.720 | 0.275 | 0.005   | 0.66300164 |
| 0.448 | 0.500 | 0.053   | 0.60964527 |
| 0.898 | 0.050 | 0.053   | 0.8455077  |
| 0.625 | 0.275 | 0.100   | 0.12196415 |
| 0.645 | 0.350 | 0.005   | 0.15833893 |
| 0.550 | 0.350 | 0.100   | 0.3570143  |
| 0.700 | 0.200 | 0.100   | 0.86492362 |
| 0.809 | 0.163 | 0.029   | 0.8381411  |
| 0.761 | 0.163 | 0.076   | 0.56308501 |

Tabla 4. Matriz del diseño del Ejemplo 2.

<span id="page-38-0"></span>Se calcularon los valores  $r_1^2 = 0.9844$ ,  $r_2^2 = 0.94213$  y  $r_3^2 = 0.0447$ . El componente es el componente que presenta el valor más alto de  $r_1^2$ . Los valores de los VIF, MVIF y CN, se muestran en la Tabla 5.

| <b>Efectos</b> | $SV_{x_1}$ | $SV_{x_2}$ | $SV_{x_3}$ |
|----------------|------------|------------|------------|
| $x_1$          |            | 124.85     | 126408.63  |
| $x_2$          | 19.90      |            | 122341.11  |
| $x_3$          | 27.83      | 61.29      |            |
| $x_1x_2$       |            |            | 24346.58   |
| $x_1x_3$       |            | 26.39      |            |
| $x_2x_3$       | 6.00       |            |            |
| $x_1^2$        |            | 105.84     | 64295.03   |
| $x_2^2$        | 18.13      |            | 11399.91   |
| $x_3^2$        | 24.35      | 25.19      |            |
| <b>MVIF</b>    | 19.24      | 68.71      | 69758.25   |
| CN             | 1161       | 1493       | 3831       |

Tabla 5. VIF, MVIF y CN para el Ejemplo 2.

<span id="page-39-0"></span>Como se puede ver en la Tabla 5, de acuerdo a los valores de VIF, MVIF y CN, el modelo con menor grado de colinealidad es el modelo  $SV_{x_1}$ . Nuevamente se demuestra la eficacia del criterio propuesto.

**Ejemplo 3.** En [7] se describe un estudio sobre una solución de nitrato de butoconazol, un agente antifungal, como función de las proporciones de los co-solventes: polietilen glicol 400 ( $x_1$ ), glycerin ( $x_2$ ), polysor polysorbate 60 ( $x_3$ ), junto con agua ( $x_4$ ). Las restricciones de los componentes son:  $0.10 \le x_1 \le 0.40$ ,  $0.10 \le x_2 \le 0.40$ ,  $0.005 \le x_3 \le 0.03$  y  $0.30 \le x_4 \le 0.795$ .

En dicho estudio se empleó un diseño óptimo D con 10 puntos experimentales. El diseño consiste de 6 puntos de los vértices extremos y 4 puntos de la mitad de los bordes de la región restringida. La matriz del diseño se presenta en la Tabla 6.

| $x_2$ | $x_3$ | Y    |
|-------|-------|------|
| 0.27  | 0.03  | 7.7  |
| 0.4   | 0.03  | 6.6  |
| 0.1   | 0.03  | 3.3  |
| 0.295 | 0.005 | 9.5  |
| 0.1   | 0.005 | 3.9  |
| 0.4   | 0.005 | 6.9  |
| 0.4   | 0.02  | 10.2 |
| 0.1   | 0.02  | 11.7 |
| 0.2   | 0.005 | 10.7 |
| 0.4   | 0.005 | 8.7  |
| 0.27  | 0.03  | 9.1  |
| 0.4   | 0.03  | 5.2  |
| 0.1   | 0.03  | 4.8  |
|       |       |      |

Tabla 6. Matriz del diseño del Ejemplo 3.

<span id="page-40-0"></span>Se calcularon los valores de la correlación media  $r_1^2 = 0.4930$ ,  $r_2^2 = 0.4165$ ,  $r_3^2$ y  $r_4^2 = 0.8648$ . En este caso el valor del componente  $x_4$  debe ser empleado como variable de holgura, acorde con el criterio de correlación media. La Tabla 7 muestra los valores de los VIF, MVIF y CN para el modelo  $SV_{x_4}$ .

| Efectos     | $SV_{x_1}$               | $\mathit{SV}_{x_2}$ | $\mathit{SV}_{x_3}$ | $SV_{x_4}$ |
|-------------|--------------------------|---------------------|---------------------|------------|
| $x_1$       |                          | 23460.36            | 270214254           | 608.72     |
| $x_2$       | 9152.53                  |                     | 235310609           | 2701.84    |
| $x_3$       | 820.62                   | 1109.62             |                     | 618.47     |
| $x_4$       | 8882.38                  | 38857.22            | 433532298           |            |
| $x_1x_2$    |                          |                     | 23154702            | 46.88      |
| $x_1x_3$    |                          | 27.88               |                     | 5.49       |
| $x_1x_4$    | $\overline{\phantom{a}}$ | 3926.59             | 29967688            |            |
| $x_2x_3$    | 21.49                    |                     |                     | 9.77       |
| $x_2x_4$    | 822.14                   |                     | 36959172            |            |
| $x_3x_4$    | 41.38                    | 92.36               |                     |            |
| $x_1^2$     |                          | 4080.56             | 17955910            | 620.27     |
| $x_2^2$     | 3619.21                  |                     | 16033761            | 2524.61    |
| $x_3^2$     | 552.10                   | 555.85              |                     | 549.65     |
| $x_4^2$     | 4760.98                  | 21848.36            | 137212414           |            |
| <b>MVIF</b> | 3185.87                  | 10439.87            | 133371201           | 853.97     |
| <b>CN</b>   | 72937                    | 72901               | 391490              | 66420      |

Tabla 7. VIF, MVIF y CN para el Ejemplo 3.

<span id="page-41-0"></span>Como se puede ver en la Tabla 7, según los valores de VIF, MVIF y CN, el modelo con menor grado de colinealidad es el modelo  $SV_{X_{\lambda}}$ . Nuevamente se demuestra la eficacia del criterio propuesto.

**Ejemplo 4.** En [26] se muestra un estudio involucrando tres componentes y siete puntos experimentales, con las siguientes restricciones  $0.15 \le x_1 \le 0.5$ ,  $0.2 \le x_2 \le 0.7$ , y  $0.15 \le x_3 \le 0.65$ . En este experimento se empleó un simplex con centroide. La matriz del diseño se presenta en la Tabla 8.

| $x_1$ | $x_2$  | $x_3$  | Υ    |
|-------|--------|--------|------|
| 0.5   | 0.2    | 0.3    | 14.3 |
| 0.325 | 0.45   | 0.225  | 17.2 |
| 0.15  | 0.7    | 0.15   | 8.8  |
| 0.15  | 0.4    | 0.45   | 9.2  |
| 0.15  | 0.2    | 0.65   | 10.4 |
| 0.3   | 0.2    | 0.5    | 8.9  |
| 0.267 | 0.3665 | 0.3665 | 10.8 |

Tabla 8. Matriz del diseño del Ejemplo 4.

<span id="page-42-0"></span>Los valores de correlación media son  $r_1^2 = 0.2739$ ,  $r_2^2 = 0.7419$ , y  $r_3^2 = 0.6210$ . En este estudio el valor más alto de la correlación media lo presenta  $r_2^2$  indicando que la variable de holgura debe ser  $x_2$ , lo que se confirma en la Tabla 9.

| Efectos     | $SV_{x_1}$ | $SV_{x_2}$ | $SV_{x_3}$ |
|-------------|------------|------------|------------|
| $x_1$       |            | 63.35      | 103.34     |
| $x_2$       | 304.00     |            | 106.36     |
| $x_3$       | 376.16     | 55.35      |            |
| $x_1x_2$    |            |            | 19.69      |
| $x_1x_3$    |            | 18.09      |            |
| $x_2x_3$    | 30.48      |            |            |
| $x_1^2$     |            | 34.99      | 56.73      |
| $x_2^2$     | 136.67     |            | 55.58      |
| $x_3^2$     | 164.66     | 41.31      |            |
| <b>MVIF</b> | 202.40     | 42.62      | 68.34      |
| <b>CN</b>   | 270        | 152        | 184        |

Tabla 9. VIF, MVIF y CN para el Ejemplo 4.

<span id="page-42-1"></span>Los cuatro ejemplos mostrados anteriormente muestran que el criterio de correlación media  $r_i^2$  selecciona el modelo-SV más adecuado. En el Ejemplo 1 se empleó el enfoque de variable de holgura. Tanto en el Ejemplo 2 como en el 3, se utilizó un software estadístico para generar un diseño D óptimo, donde se ajustó el modelo-S cuadrático. Por último, en el

Ejemplo 4 se utilizó un diseño simplex con centroide. En los cuatro ejercicios, el criterio de correlación media selecciona el componente, que al ser utilizado como variable de holgura, provee el modelo-SV más estable.

El criterio no siempre sugiere el componente con la mayor proporción de la mezcla como variable de holgura, que es el criterio, no formal, normalmente sugerido en la literatura. Como se pudo ver en los ejemplos mostrados, no siempre el componente con la mayor proporción es el idóneo para ser la variable de holgura en términos de la estabilidad del modelo. Es por esto que un criterio formal como el propuesto aquí ofrece una referencia clara para la selección de la variable de holgura.

En la Tabla 10 se muestra un resumen del análisis de los valores de VIF, MVIF y CN para los cuatro ejemplos mostrados.

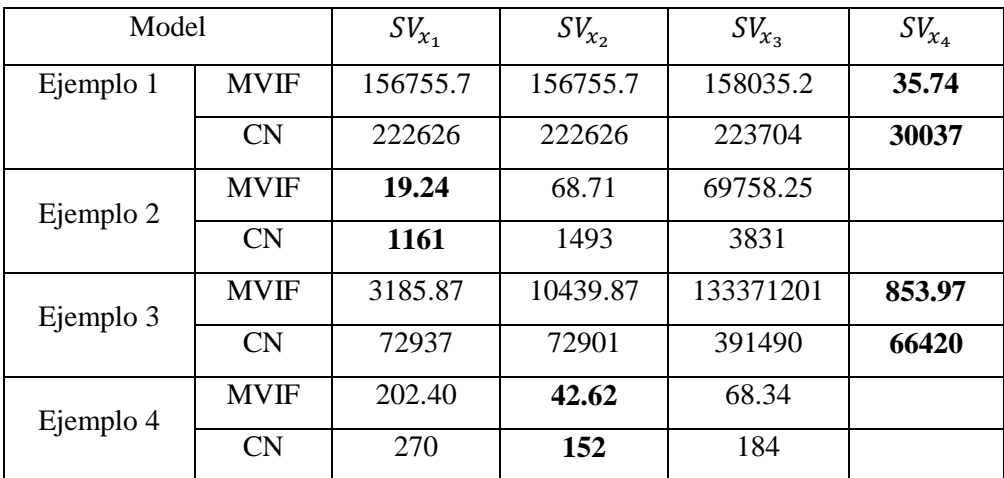

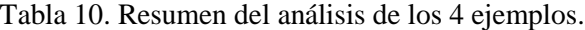

#### <span id="page-43-1"></span><span id="page-43-0"></span>**9.3 Transformaciones lineales**

En el análisis de DEPM, se recomienda el uso de alguna transformación lineal de las proporciones de los componentes de la mezcla con el objetivo de reducir el grado de colinealidad. El lector podría preguntarse si el criterio de correlación media se mantendría después de aplicar alguna transformación en las proporciones de los componentes. De hecho, la transformación no afecta el resultado. La transformación definitivamente

cambiara el acondicionamiento de la matriz de información, pero no afectara la condición relativa de las matrices de información de los modelos-SV, siempre que se aplique la misma transformación.

Para escalar las proporciones de los componentes en el intervalo [-1, 1] se aplica la siguiente conversión:

$$
z_i = \frac{x_i - \frac{a_i + b_i}{2}}{\frac{b_i - a_i}{2}}
$$
\n
$$
(42)
$$

donde

$$
a_i = \min[x_i]
$$
  

$$
b_i = \max[x_i]
$$

En la Tabla 11 se muestra un resumen del análisis de los valores de VIF, MVIF y CN para los cuatro ejemplos mostrados anteriormente con el diseño escalado en el intervalo [-1, 1].

| Modelo    |             | $SV_{x_1}$ | $SV_{x_2}$ | $SV_{x_3}$ | $SV_{x_4}$ |
|-----------|-------------|------------|------------|------------|------------|
| Ejemplo 1 | <b>MVIF</b> | 138.39     | 138.39     | 138.39     | 10.92      |
|           | CN          | 2544.66    | 2544.66    | 2544.66    | 9.35       |
| Ejemplo 2 | <b>MVIF</b> | 5.19       | 6.06       | 4414.70    |            |
|           | CN          | 21.37      | 29.80      | 61093.43   |            |
| Ejemplo 3 | <b>MVIF</b> | 336.05     | 1675.75    | 20805871   | 154.56     |
|           | CN          | 6068.54    | 31659.86   | 371990245  | 3842.37    |
| Ejemplo 4 | <b>MVIF</b> | 77.97      | 18.11      | 40.27      |            |
|           | CN          | 548.13     | 71.25      | 234.54     |            |

Tabla 11. Resumen del análisis de los 4 ejemplos con escalamiento [-1, 1].

<span id="page-44-0"></span>Como se puede ver en la Tabla 11, el criterio de correlación media elige el mismo componente incluso después de aplicar una transformación lineal.

#### <span id="page-45-0"></span>**9.3.1 Comparación contra otros modelos**

En este capítulo de compararan, tanto diferentes modelos, como el uso de diferentes transformaciones lineales. Para esto se utilizaron dos ejemplos de la literatura adicionales a los 4 ya mostrados.

Diferentes transformaciones lineales trabajan mejor para diferentes modelos de mezcla. Para el modelo-SV, dado que los componentes son independientes entre sí, es decir, no están sujetos a la restricción de mezclas, se puede escalar las proporciones de los componentes del diseño en el intervalo [-1, 1], la cual es la típica escala que se suele emplear en el análisis de los diseños de experimentos tradicionales. Para el modelo-S y el modelo-K, la literatura recomienda el uso de las transformaciones en pseudocomponentes – L, -U y –L modificado. De esta manera, se probaron las cuatro transformaciones y se seleccionó el mejor método para cada modelo de mezcla.

**Ejemplo 5. Ejemplo P&G:** El siguiente ejemplo muestra un experimento de mezclas llevado a cabo por la empresa Procter and Gamble. Este es un ejemplo donde se muestra la información del desarrollo de un producto para el cabello. En el experimento se tienen 9 componentes, los intervalos de las restricciones individuales de estos componentes (en porcentaje) se muestran a continuación:  $0 \le x_1 \le 60$ ,  $0 \le x_2 \le 0.85$ ,  $0 \le x_3 \le 0.75$ ,  $0 \le x_4 \le 0.85, 0 \le x_5 \le 0.5, 0 \le x_6 \le 1.5, 0 \le x_7 \le 1, 0 \le x_8 \le 0 \le x_9 \le 100.$ 

En este ejemplo primeramente se aplicaron las cuatro transformaciones a los tres modelos propuestos a la matriz del diseño mostrado en la Tabla 12. Se seleccionó el mejor modelo y transformación acorde con los criterios del MVIF y el CN, dichos valores se muestran en la Tabla 13.

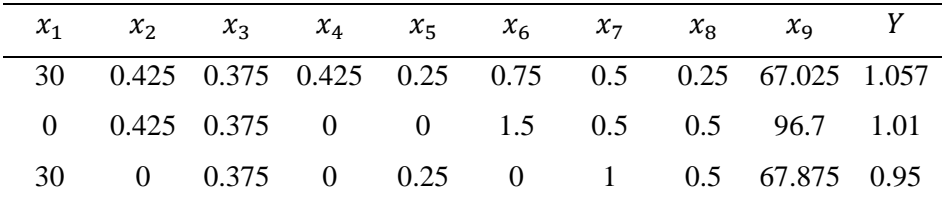

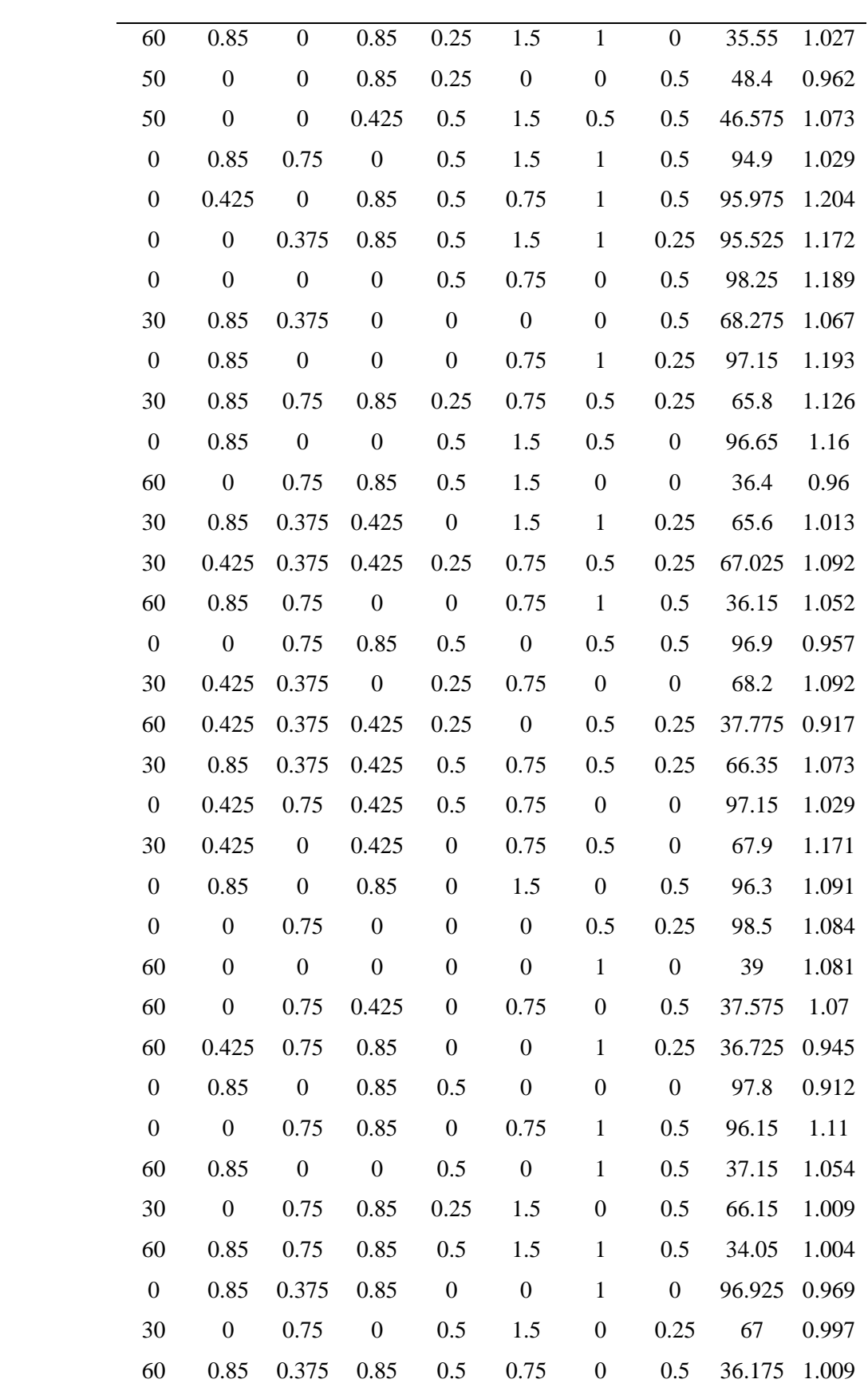

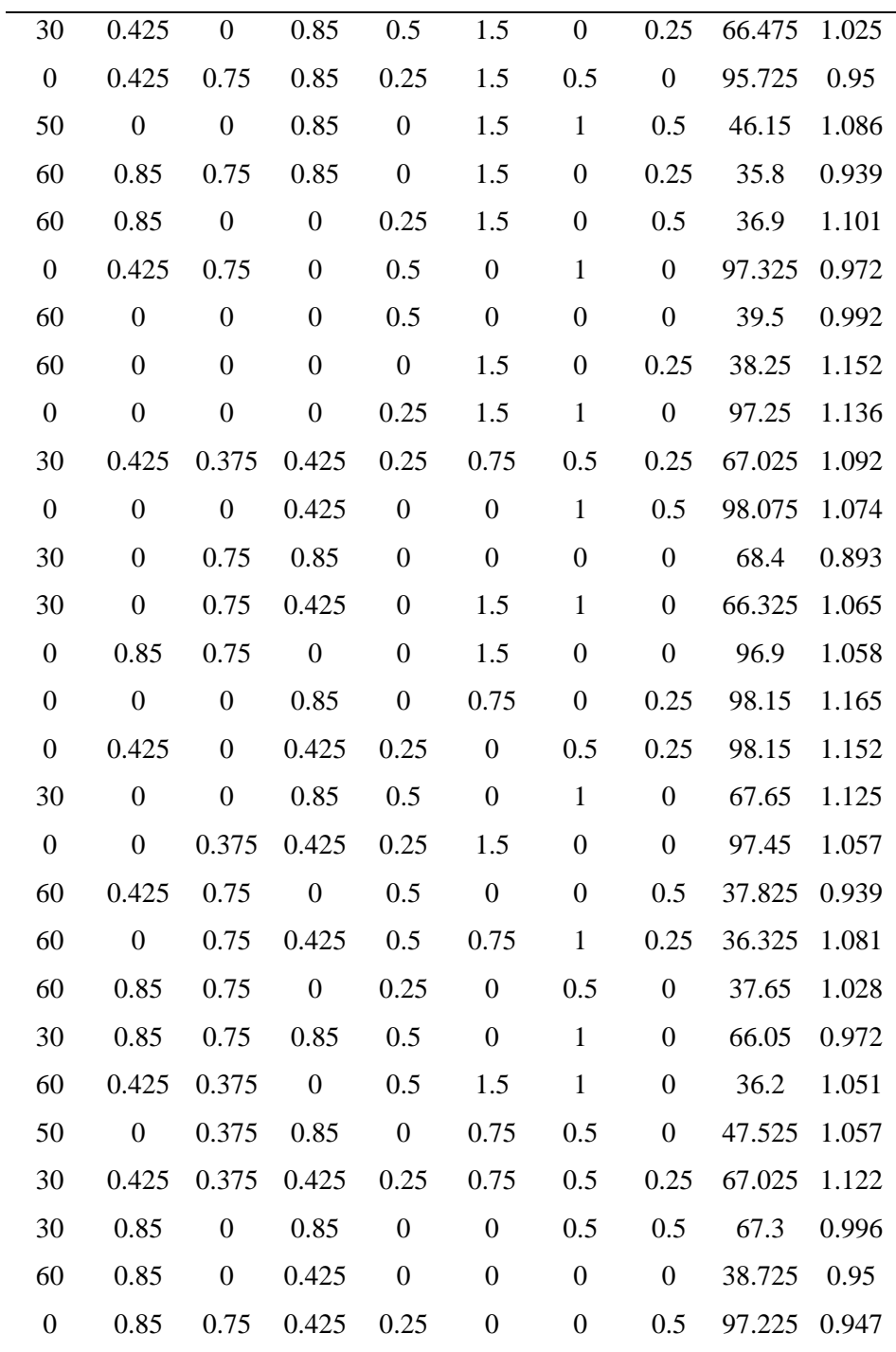

Tabla 12. Matriz del diseño del Ejemplo 5.

<span id="page-47-0"></span>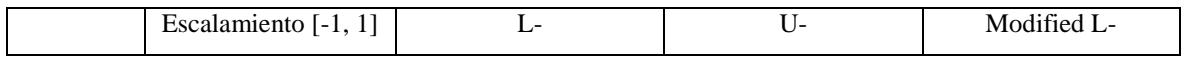

ſ

|         |             |             | Pseudocomponentes<br>Pseudocomponentes |            |             |            | Pseudocomponentes |            |
|---------|-------------|-------------|----------------------------------------|------------|-------------|------------|-------------------|------------|
| Modelo  | <b>MVIF</b> | CN          | <b>MVIF</b>                            | CN         | <b>MVIF</b> | CN         | <b>MVIF</b>       | CN         |
| $SV-$   | 1.26        | 19.50       | 12.80                                  | $1.87E+10$ | 12.84       | $1.74E+10$ | 2.67              | $3.40E+9$  |
| model   |             |             |                                        |            |             |            |                   |            |
| S-model | 8743.32     | 860907.8    | 61252.93                               | $4.32E+11$ | 58942.4     | $3.64E+11$ | 12015.9           | $3.19E+10$ |
| K-model | 456.34      | $9.59E + 8$ | 12.04                                  | $8.02E+9$  | 12.05       | $6.42E+9$  | 33316.2           | $2.20E+12$ |

<span id="page-48-0"></span>Tabla 13. Valores de los MVIF y CN para los tres modelos con las 4 transformaciones.

Como se puede ver en la Tabla 13, para el modelo-SV el escalamiento en el intervalo [-1, 1] es la mejor opción ya que presenta los valores más bajos de MVIF y CN, para el modelo-S aparentemente la transformación L- modificada es la mejor alternativa, mientras que para el modelo-K las transformaciones en pseudocomponentes L- y U- parecen tener un grado de acondicionamiento muy similar.

Se utilizó la regresión lineal hacia atrás (backward) en el modelo-SV y el modelo-S, con el objetivo de determinar el mejor submodelo (modelo reducido). Para el caso del modelo-K, como se comentó anteriormente, ninguno de los términos puede ser removido del modelo. La Tabla 14 muestra la comparación de la calidad de ajuste y precisión de las predicciones de los submodelos –SV, S y el modelo-K completo.

| Modelo          | Tamaño | $R^2$  | $R_{\text{adi}}^2$ | $\hat{\sigma}$ | <b>LOOCV</b> | 13-fold CV |
|-----------------|--------|--------|--------------------|----------------|--------------|------------|
| $SV$ -model $*$ | 20     | 0.8928 | 0.8475             | 0.03025        | 0.02211      | 0.02251    |
| $S$ -model $*$  | 34     | 0.9058 | 0.8056             | 0.03416        | 0.02551      | 0.02974    |
| K-model         | 45     | 0.9290 | 0.7727             | 0.03693        | 0.04493      | 0.04496    |

<span id="page-48-1"></span>Tabla 14. Comparación de la precisión de los submodelos –SV, S y el modelo-K completo del Ejemplo 5.

Siendo  $R^2$  y  $R_{dij}^2$  el coeficiente de determinación y el coeficiente de determinación ajustada, así mismo,  $\hat{\sigma}$  representa la desviación estándar estimada de la regresión lineal se puede apreciar que la calidad de ajuste más satisfactoria y menor número de parámetros, la presenta el modelo-SV reducido. El submodelo-SV en este ejemplo solo tiene 20 términos,

incluido el término intercepto, el cual es un número de predictores menor comparado con el submodelo-S de 34 términos y el modelo-K completo de 45 términos.

LOOCV<sup>10</sup> y 13-fold CV<sup>11</sup> son predictores de validación cruzada del error de estimación, la idea general de estos dos predictores consiste en utilizar una parte del conjunto de datos experimentales para ajustar el modelo de regresión y el resto de los datos experimentales usarlos para compararlos con los valores estimados por el modelo, en el mismo punto experimental. Estos dos predictores de validación cruzada son calculados mediante:

#### LOOCV

$$
\left(\frac{1}{n}\sum_{i=1}^{n}(y_i-\hat{y}_{-i})^2\right)^{1/2}
$$
\n(43)

13-fold CV

$$
\left(\frac{1}{n}\sum_{l=1}^{13}\sum_{i\in S_l}^{n}\left(y_i-\hat{y}_{-S_l}(x_i)\right)^2\right)^{1/2}
$$
\n(44)

Donde  $\hat{y}_{-i}$  es la predicción de  $x_i$  con el modelo de formación, dejando fuera la  $i - e^{i\pi}$ observación, es decir, sin usar la  $i - e \sin a$  observación para ajustar el modelo de regresión.  $\hat{y}_{-S_l}(x_i)$  es la predicción de  $x_i$  con el modelo entrenado dejando fuera el pliegue de datos  $S_l$ . El procedimiento de validación cruzada 13-fold se corre cinco veces. De acuerdo con los predictores de validación cruzada LOOCV y 13-fold CV se puede apreciar que el modelo-SV es el modelo con la mayor precisión para realizar predicciones, comparado con el modelo-S reducido y el modelo-K completo.

**Ejemplo 6. Experimento de aditivos en lubricantes**. [11] presentan un experimento de mezclas que involucra un aditivo  $x_1$  y tres lubricantes  $x_2, x_3, y_1, x_4$ . Las restricciones individuales de los componentes se muestran a continuación:  $0.07 \le x_1 \le 0.18$ ,  $0 \le x_2 \le$ 0.30, 0.37  $\leq x_3 \leq 0.70$  y  $0 \leq x_4 \leq 0.15$ .

 $\overline{a}$ 

<sup>&</sup>lt;sup>10</sup> Leave-One-Out.

<sup>&</sup>lt;sup>11</sup> Cross-Validation.

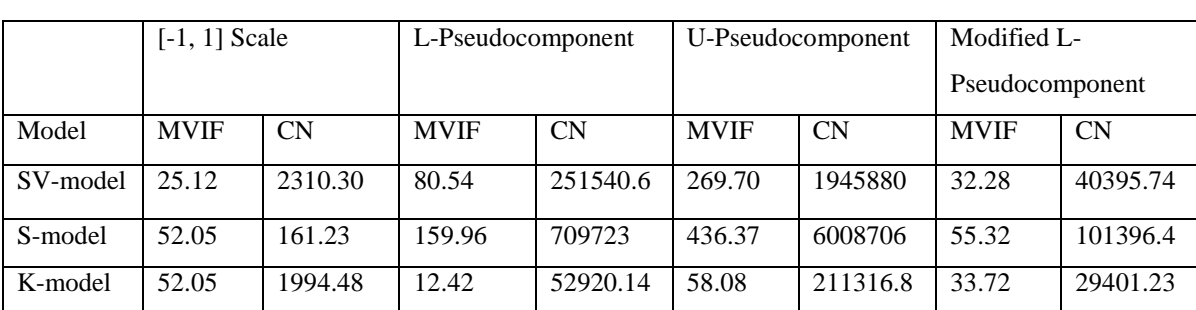

Con base en la Tabla 15, el escalamiento de las proporciones de los componentes en el rango [-1, 1], mediante la Ec. (42), es el que trabaja mejor para los tres modelos ajustados.

<span id="page-50-0"></span>Tabla 15. Comparación del acondicionamiento de los submodelos –SV, S y el modelo-K completo del Ejemplo 6.

Se obtuvieron los modelos reducidos –S, -K y –SV mediante selección de variables, empleando el escalamiento [-1, 1]. En la Tabla 16 se muestra la comparación de la precisión de los modelos reducidos –SV, -S y el modelo-K completo, en la escala [-1, 1], para los datos del Ejemplo 6.

| Modelo          | Tamaño | $R^2$  | $R_{\text{adj}}^2$ | ô     | <b>LOOCV</b> | 5-fold CV |
|-----------------|--------|--------|--------------------|-------|--------------|-----------|
| $SV$ -model $*$ |        | 0.8557 | 0.7114             | 51.34 | 50.96        | 52.17     |
| S-model *       |        | 0.8593 | 0.6717             | 54.76 | 57.76        | 94.06     |
| K-model         |        | 0.8596 | 0.5789             | 59.91 | 66.86        | 95.89     |

<span id="page-50-1"></span>Tabla 16. Comparación de la precisión de los submodelos –SV, S y el modelo-K completo del Ejemplo 6.

Con los resultados mostrados en la Tabla 16 se confirma que el modelo-SV reducido es el modelo más preciso entre los modelos comparados.

Existe una ventaja oculta del modelo-SV. Si el modelo-SV es usado para el análisis, diseños ortogonales y óptimos pueden ser aplicados a los componentes activos, así de esta manera la matriz de información del modelo-SV no tendrá problemas de colinealidad.

**Ejemplo 7. Experimento de Procter and Gamble (Interpretación).** En este Ejemplo se utiliza nuevamente la información del Ejemplo 5, se hace ahora un análisis en torno a la interpretación del diseño.

Se utilizó un diseño óptimo D de 65 corridas experimentales para el modelo-SV cuadrático completo. El modelo ajustado tiene la siguiente forma:

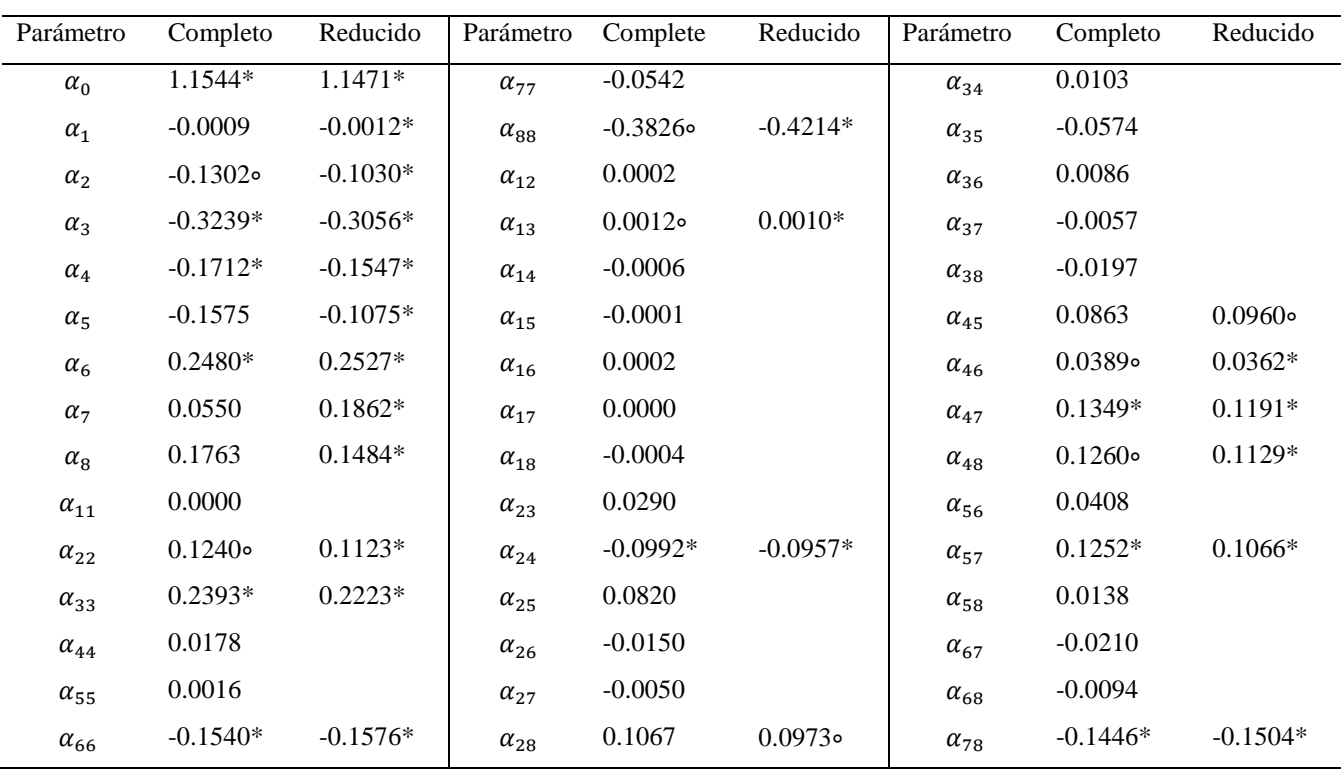

$$
y = \alpha_0 + \sum_{i=1}^8 \alpha_i x_i + \sum_{i=1}^8 \alpha_{ii} x_i^2 + \sum_{i=1}^8 \alpha_{ij} x_i x_j.
$$

(45)

<span id="page-51-0"></span>Código de nivel de significancia: p-value< $0.05$ , "\*", p-value< $0.1$ , " $\circ$ "

Tabla 17. Parámetros ajustados del modelo completo y reducido del Ejemplo 7.

Primeramente se ajustó el modelo cuadrático –SV mostrado en la Ec. (45) a los datos experimentales, posteriormente se obtuvo el modelo-SV reducido mediante selección de variables. Los parámetros ajustados del modelo se muestran en la Tabla 17. Como se puede ver en la Tabla 17, el modelo reducido tiene menos de la mitad de los parámetros del

modelo completo. El resumen de la calidad de ajuste del modelo de la Ec. (45) se muestran en las Tablas 18. Como se puede ver en la Tabla 18 los valores de los coeficientes  $R^2$  y  $R_{d,u}^2$  del modelo completo, son en cierto punto diferentes, lo cual puede ser síntoma de sobre ajuste, lo cual se confirma con los valores de los coeficientes  $R^2$  y  $R_{ain}^2$  del modelo reducido, los cuales son más cercanos en comparación con los del modelo completo. Así mismo, el valor de  $\hat{\sigma}^2$  es menor para el modelo reducido. Por último el valor de la razón-F es mayor para el modelo reducido.

| Modelo | $R^2$ | $R_{a i u}^2$ | $\hat{\sigma}^2 = \frac{SSE}{df}$           | razón- $F$ (valor-p)       |
|--------|-------|---------------|---------------------------------------------|----------------------------|
|        |       |               | Completo   0.9290  0.7727  0.0273/20=0.0014 | $5.9436 \approx 0.0001$    |
|        |       |               | Reducido   0.8950 0.8437 0.0403/43=0.0009   | $17.4489 \approx (0.0001)$ |

<span id="page-52-0"></span>Tabla 18. Comparación de la precisión del modelo completo y reducido del Ejemplo 7.

De acuerdo con los estadísticos  $R^2$ ,  $R_{adi}^2$ ,  $\hat{\sigma}^2 = \frac{SSE}{df}$  y F-ratio (valor-p), mostrados en la Tabla 18, el modelo reducido es un modelo adecuado para el experimento. Dado que el procedimiento de selección de variable es de gran importancia para la obtención de modelos con un grado satisfactorio de precisión en las predicciones, el modelo-SV es una mejor opción en comparación con el modelo-S y el modelo-K.

Es importante resaltar que la interpretación en el modelo-SV es mucho más clara y sencilla, en comparación con el modelo-S. Cuando la proporción de cualquier componente que no sea la variable de holgura es variada, la proporción de los componentes activos se mantiene fija, y solo la proporción del componente utilizado como variable de holgura se modifica. Por lo tanto, es muy sencillo entender el rol individual de cada componente. En la Ilustración 1 se muestra el perfil de predicción y los intervalos de confianza de la respuesta de todos los factores, de los modelos reducidos del Ejemplo 7. Cada perfil es generado variando la proporción del componente  $x_i$  dentro de las restricciones de los componentes, mientras que los valores de las proporciones de los demás componentes permanece fija en el punto intermedio. Se puede apreciar que  $x_1$  y  $x_4$  tienen un fuerte efecto lineal negativo sobre la respuesta;  $x_7$  presenta un fuerte efecto lineal positivo;  $x_2, x_3, x_6$  y  $x_8$  tienen un fuerte efecto cuadrático; y  $x_5$  tiene un moderado efecto lineal negativo. Se debe recordar que esta interpretación es respecto a la variable de holgura.

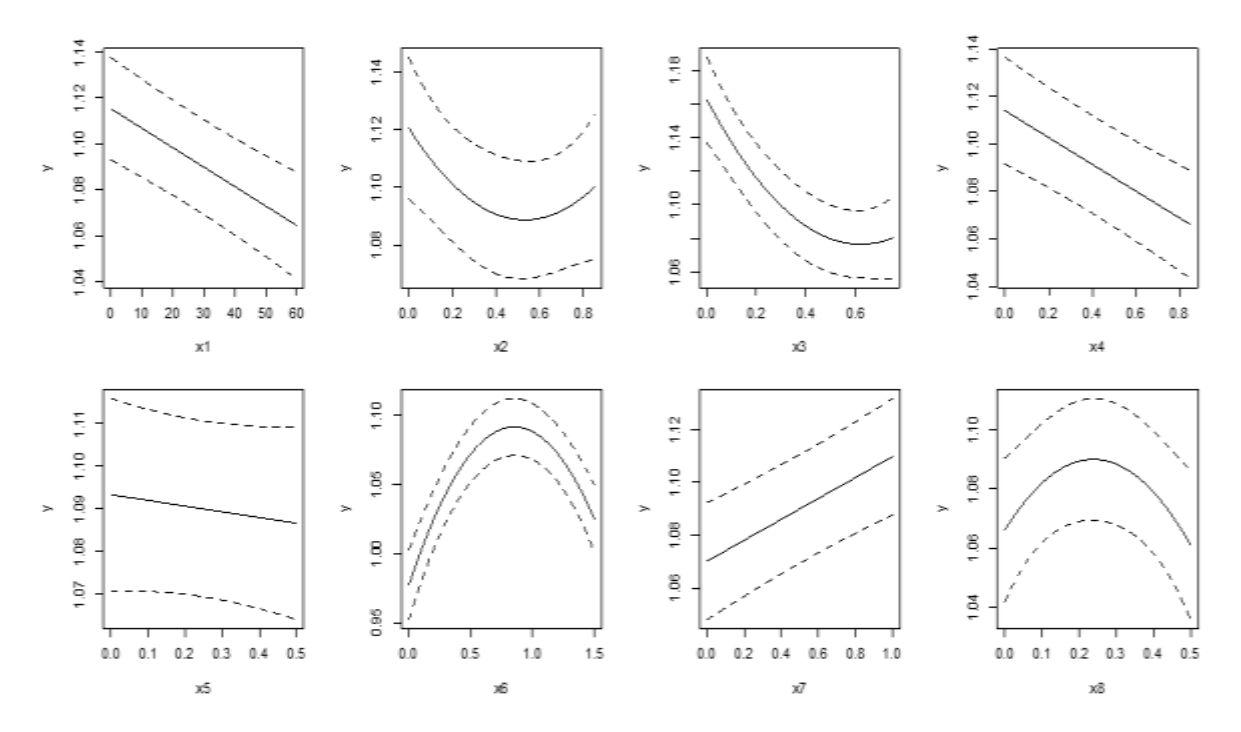

Ilustración 1. Resumen de la calidad de ajuste del modelo.

<span id="page-53-0"></span>La interpretación de los términos lineales, cuadráticos y de interacción puede ser llevada a cabo como se realiza normalmente en los modelos de regresión clásicos, solo tomando en cuenta que la interpretación debe hacerse respecto a la variable de holgura. Esto significa que el efecto lineal  $\alpha_i$ , representa que si se incrementa una unidad el componente  $x_i$ , y si se decrementa una unidad la variable de holgura, la media de la respuesta y cambiará según la magnitud de  $\alpha_i$ . De la misma manera, los efectos cuadráticos significativos indican que si se continúa incrementando una cierta cantidad del componente correspondiente, mientras se decrementa la misma cantidad en la variable de holgura, la respuesta y primeramente se incrementara/decrementara y después se decrementara/incrementara, dependiendo de la señal del efecto cuadrático. Los efectos de interacción cuadráticos se pueden interpretar de la misma manera.

#### <span id="page-54-0"></span>**9.3.2 Validación en experimento propio (material compuesto de madera plástico)**

**Ejemplo 8. Experimentos del desarrollo de material compuesto de madera/plástico.** En el presente ejemplo se describe la optimización de propiedades mecánicas de un WPC con PET como matriz polimérica cuyos puntos experimentales se determinaron mediante un diseño para mezclas D-óptimo. Con la información del diseño de experimentos se ajustaron tres modelos de variable de holgura, con los cuales se modeló la relación existente entre las proporciones de los componentes del material compuesto y cada una de las propiedades mecánicas estudiadas. La variable de holgura fue seleccionada acorde con el criterio de correlación. Por último, mediante la función de deseabilidad, se obtuvo la formulación óptima del compuesto que maximiza simultáneamente las propiedades mecánicas del WPC específicas para la aplicación seleccionada.

**Metodología.** Se moldearon probetas del material compuesto de PET de baja viscosidad como matriz polimérica y madera en polvo como relleno. El PET fue obtenido de la empresa INVISTA (México D.F.), la madera en polvo se obtuvo de una maderería local y un aditivo que funciona como agente de acoplamiento (ethylene–glycidyl methacrylate E-GMA) fue obtenido de la empresa CELANESE (México D.F.).

Primeramente el aserrín fue tamizado con una Vibradora analítica de tamices AS 200 y un tamiz de prueba para análisis de granulometría con el objetivo de caracterizar el tamaño de partícula de relleno. De esta manera se obtuvo el polvo de madera utilizado como material de relleno.

El tamaño de partícula utilizado en el experimento fue de 1.4 mm, correspondientes a un tamaño de malla 14 (ASTM). Los tres componentes que forman el WPC fueron deshidratados en un horno de secado a una temperatura de 100 ºC durante un tiempo de 8 horas.

Después de la deshidratación, se pesaron los materiales para elaborar las diferentes formulaciones de cada tratamiento del diseño experimental. Para el mezclado de los materiales se utilizó un extrusor de laboratorio monohusillo Brabender (PL2200 PLASTICORDER, México). La velocidad del husillo fue de 90 rpm y el perfil de temperatura en las diferentes zonas del extrusor 240, 250, 260 y 260 °C.

Para formar la mezcla que dio origen al WPC, los componentes de la mezcla se procesaron en el extrusor, el cual es alimentado mediante una tolva. Cuando los componentes de la mezcla se encuentran dentro del extrusor son empujados a través de las 4 zonas de calentamiento por un tornillo sin fin llamado husillo. Cuando el PET entra en contacto con las paredes del cilindro del extrusor se comienza a fundir y la madera es encapsulada por el PET fundido. El agente de acoplamiento, que tiene un punto de fusión menor al del PET, se funde más rápido, lo que hace que se adhiera al PET y a la madera antes de que la madera sea encapsulada por el PET. Cuando el material ha atravesado las 4 zonas de calentamiento se encuentra completamente reblandecido y mezclado, lo que le permite ser maleado en formas diversas. Una vez obtenido el compuesto este fue molido para obtener un polvo fino. La molienda se llevó a cabo en un molino de cuchillas PAGANI 5HP con una malla de 5 mm de diámetro. Con el material molido se moldearon probetas mediante compresión.

Las probetas moldeadas fueron analizadas siguiendo el estándar ASTM D 638 para propiedades de tensión. Las pruebas fueron llevadas a cabo usando una Máquina de Tensión Universal Instron (modelo 1196) con una velocidad de 1 mm/min. Las variables de respuesta analizadas fueron resistencia a la tensión, resistencia a la flexión y resistencia a la compresión, medidas en kilogramos fuerza (kgf/mm2).

**Modelación.** El modelo cuadrático de variable de holgura empleado para modelar las propiedades mecánicas del WPC tiene la siguiente forma:

$$
Y = \gamma_0 + \gamma_1 x_1 + \gamma_2 x_2 + \dots + \gamma_{q-1} x_{q-1} + \sum_{i=1}^{q-1} \gamma_{ii} x_i^2 + \sum_{i \neq j}^{q-1} \gamma_{ij} x_i x_j
$$
\n(46)

Donde  $\gamma_0$ ,  $\gamma_i$ ,  $\gamma_{ii}$  y  $\gamma_{ii}$  son parámetros a ser estimados con los datos experimentales usando mínimos cuadrados [2]. El componente  $x_q$  es designado como la variable de holgura, así, los componentes  $x_1, x_2, \dots x_{q-1}$  pueden ser usados para diseñar el experimento y analizar los datos [18]. Para determinar la variable de holgura se utilizó el criterio de correlación representado en la Ec. (33).

Los componentes analizados fueron: PET  $(x_1)$ , madera en polvo  $(x_2)$  y un agente de acoplamiento E-GMA  $(x_3)$ . Estos componentes están sujetos a la restricción de la Ec. (1), ya que la suma de los porcentajes de los componentes debe representar el 100%. Además, los componentes están sujetos a restricciones del tipo de la Ec. (2). Las restricciones inferiores y superiores de los porcentajes de contribución de los componentes de la mezcla se muestran en la Tabla 19. Para el caso del agente de acoplamiento (E-GMA) se considera que el intervalo en el cual el agente favorece el acoplamiento entre el PET y la madera va del 0 al 3%. Las propiedades mecánicas estudiadas fueron la resistencia a la flexión, tensión y compresión; estas propiedades representan las variables de respuesta Y<sub>1</sub>, Y<sub>2</sub> y Y<sub>3</sub> respectivamente.

| Componente     | Restricción de la   |
|----------------|---------------------|
|                | fracción (wt%)      |
| PET $(x_1)$    | $60 \le x_1 \le 90$ |
| Madera $(x_2)$ | $10 \le x_2 \le 40$ |
| E-GMA $(x_3)$  | $0 \le x_3 \le 3$   |

Tabla 19. Componentes de la mezcla y sus restricciones del Ejemplo 8.

<span id="page-56-0"></span>**Diseño experimental y resultados.** El diseño del experimento para mezclas (Diseño Dóptimo) y el análisis, con el enfoque de variable de holgura, fueron realizados con el software Design-Expert® (versión 8.0.6, Stat-Ease, Inc.®). El diseño consta de tres corridas de puntos del modelo, 5 para estimar la falta de ajuste y 5 réplicas, dando un total de 13 corridas experimentales. El diseño experimental se muestra en la Tabla 20.

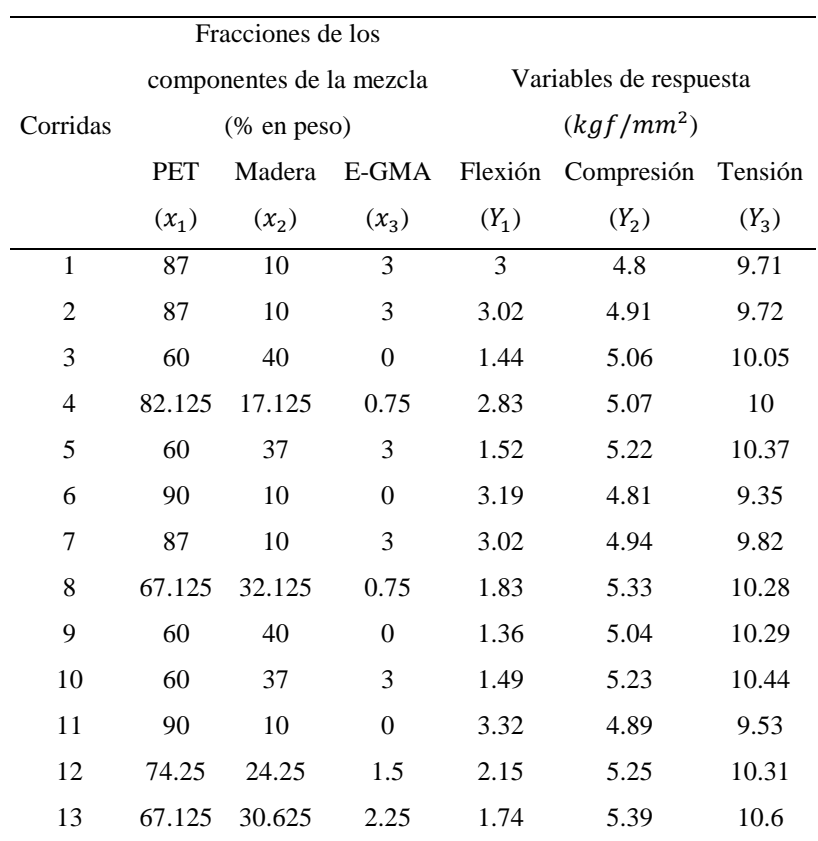

Tabla 20. Diseño de experimentos y variables de respuesta.

<span id="page-57-0"></span>En la Ilustración 2 se muestra la región experimental restringida.

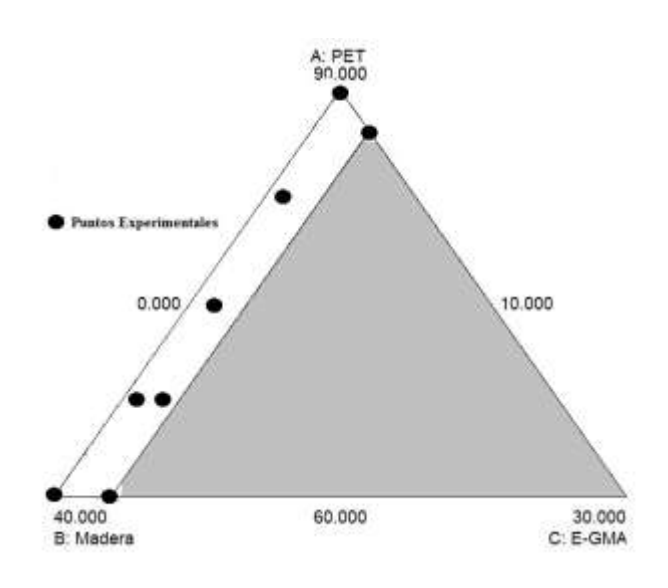

#### Ilustración 2. Región experimental restringida.

<span id="page-58-0"></span>**Análisis estadístico.** Se seleccionó la variable de holgura mediante la Ec. (33), los cálculos se presentan a continuación:

$$
r_1 = \frac{(-0.9945)^2 + (0.0186)^2}{2} = 0.4947
$$

$$
r_2 = \frac{(-0.9945)^2 + (-0.1235)^2}{2} = 0.5021
$$

$$
r_3 = \frac{(0.0186)^2 + (-0.1235)^2}{2} = 0.0078
$$

De acuerdo al criterio de correlación media, el componente que debe ser utilizado como variable de holgura es el componente  $x_2$  (madera). En este caso, el criterio de correlación muestra que el componente mayormente correlacionado, respecto a los demás componentes, es el componente  $x_2$ . Dado que la colinealidad se presenta cuando existe una correlación exacta, o aproximada, entre las variables explicativas del modelo de regresión, este criterio garantiza que si se selecciona el componente  $x_2$  como variable de holgura, se ajustara el modelo de variable de holgura que es menos susceptible a problemas de colinealidad o multicolinealidad. Para una discusión más detallada sobre problemas de multicolinealidad ver [20].

Tomando como variable de holgura el componente  $x_2$ , se ajustó el modelo de la Ec. (46) a cada una de las variables de respuesta. Posterior a esto, mediante el método de selección de variable, aplicando la regresión por pasos, se obtuvieron los modelos reducidos de variable de holgura. Es importante resaltar que la selección de variables está restringida en el modelo de Scheffé; ninguno de los términos principales del modelo puede ser excluido, de otro modo la restricción de la Ec. (1) no se cumple. Esto representa una gran ventaja del modelo de variable de holgura sobre el modelo de Scheffé. Los modelos de variable de holgura reducidos se muestran a continuación:

$$
Y_1 = 6.14 - 0.039x_1 + 0.85x_3 - 0.27x_3^2
$$
\n(47)

$$
Y_2 = 5.06 - 1.96x_1 + 29.37x_3 + 1.74x_1^2 - 276.15x_3^2
$$
\n
$$
\tag{48}
$$

$$
Y_3 = 11.63 - 2.44x_1 + 62.64x_3 - 1803.25x_3^2
$$
\n(49)

Los valores-p del análisis de varianza de las variables de respuesta se muestran en la Tabla 21.

| Fuente        | Valor-P | Valor-P | Valor-P |
|---------------|---------|---------|---------|
|               | $Y_1$   | $Y_2$   | $Y_3$   |
| Modelo        | 0.0002  | 0.0001  | 0.0001  |
| $x_1$ (PET)   | 0.0001  | 0.0359  | 0.0001  |
| $x_3$ (E-GMA) | 0.0098  | 0.0061  | 0.0001  |
| $x_1^2$       |         | 0.0665  |         |
| $x_3^2$       | 0.0107  | 0.0064  | 0.0002  |
| Falta de      | 0.4104  | 0.2985  | 0.7433  |
| Ajuste        |         |         |         |

Tabla 21. Valores-P del análisis de la varianza de las respuestas Y1,Y2 y Y3.

<span id="page-59-0"></span>El valor-p es un criterio estadístico utilizado para determinar la significancia tanto del modelo, como de los términos del modelo ajustado, si el valor-p es menor al nivel de significancia de 0.05, se concluye que se tiene una significancia estadística significativa al 95% de confianza. En la Tabla 21 se aprecia que los tres modelos ajustados son significativos (valor-p<0.05). Para las tres variables de respuesta el efecto principal  $x_1$ presenta un efecto estadísticamente significativo a un nivel de confianza del 95%. Como se puede ver en las Ec. (47), (48) y (49) el coeficiente de  $x_1$  tiene un signo negativo, esto significa que a medida que se incrementa el porcentaje de PET en la mezcla, la resistencia a

la flexión, tensión y compresión reducirá. Para las tres variables de respuesta el efecto principal  $x_3$  también presenta un efecto estadístico significativo; sin embargo, se debe recordar que los efectos de orden superior tienen prioridad sobre los efectos principales [29]. Para las tres variables de respuesta el término cuadrático  $x_3^2$  presenta un efecto significativo; esto quiere decir que el agente de acoplamiento puede favorecer la obtención de mejores propiedades mecánicas del WPC, a medida que se incrementa su porcentaje en la mezcla; sin embargo, habrá un punto de inflexión donde el incremento del porcentaje del agente de acoplamiento mermará las propiedades mecánicas del material compuesto. Otro aspecto interesante es el efecto de curvatura generado por el componente PET respecto a la resistencia a la compresión, aunque este efecto cuadrático no es estadísticamente significativo (valor-p>0.05), es importante tomarlo a consideración ya que su valor-p (0.0665) está muy cercano al nivel de significancia de 0.05.

Es importante resaltar que este tipo de interpretación no es posible realizarla, al menos no de una forma directa, al emplear el modelo de Scheffé, lo cual representa una ventaja del modelo de variable de holgura sobre el modelo de Scheffé.

El resumen de calidad de ajuste de los modelos se muestra en la Tabla 22. Los coeficientes de determinación ( $\mathbb{R}^2$  y  $\mathbb{R}^2_{\text{aius}}$ ) muestran el porcentaje de la variación en las respuesta  $Y_1, Y_2, Y_3$  que es explicada por el correspondiente modelo ajustado, valores mayores al 80% indican un ajuste satisfactorio. De manera adicional, se tiene el criterio del estadístico PRESS, el cual es una forma de validación cruzada usada para proveer una medida del ajuste de un modelo sobre una muestra de observaciones que no fueron usadas para estimar el modelo. Valores menores del estadístico PRESS indican una mejor estructura [22]. Como se puede observar en la Tabla 22 los estadísticos: coeficiente de determinación  $(R^2 \, y R^2_{\text{ains}})$ , PRESS, y desviación estándar, son satisfactorios. Por último, la prueba de falta de ajuste de los modelos ajustados, mostrada en la Tabla 21, no resultó significativa para ninguno de los tres modelos, lo que confirma la calidad de ajuste de los modelos a los datos experimentales.

| Respuesta      | Desviación | $R^2$  | $R^2$ (ajus)  | <b>PRESS</b> |
|----------------|------------|--------|---------------|--------------|
|                | estándar   |        |               |              |
| Y <sub>1</sub> | 0.25       |        | 0.8713 0.8283 | 1.27         |
| Y <sub>2</sub> | 0.05       | 0.9397 | 0.9095        | 0.067        |
| Y3             | 0.09       | 0.9569 | 0.9425        | 0.17         |

<span id="page-61-0"></span>Tabla 22. Resumen del ajuste de los modelos cuadráticos.

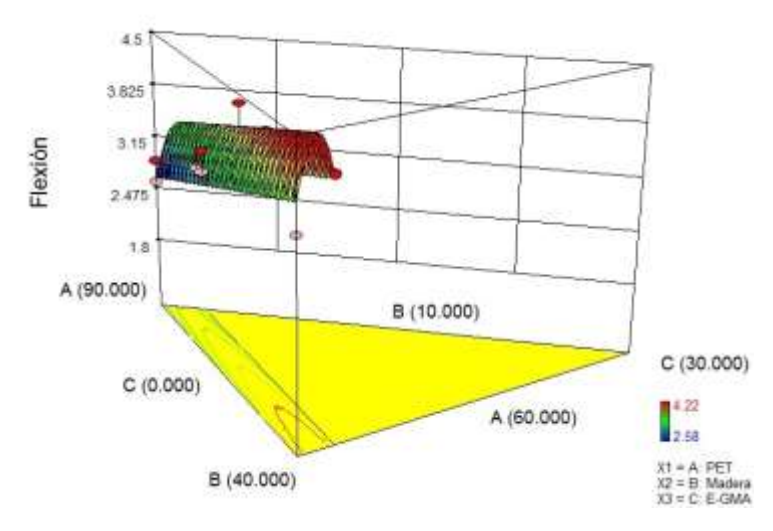

Ilustración 3. Superficie de respuesta para Y1 (flexión).

<span id="page-61-1"></span>En la Ilustración 3 se muestra la gráfica de superficie de respuesta para la resistencia a la flexión. Este gráfico es una representación de cómo las diferentes composiciones (formulaciones) estudiadas, afectan la resistencia a la flexión del WPC. La Ilustración 3 representa la región experimental mediante un prisma triangular. En la base amarilla del prisma, se encuentran trazados contornos en diferentes colores dentro de una región limitada. Los límites de esta región corresponden a las restricciones individuales de los componentes mostrados en la Tabla 19. Los vértices del triángulo amarillo representan los limites superiores de dichas restricciones, así mismo, los lados del triángulo corresponden a los limites inferiores. Los contornos azules, o la región de la superficie de respuesta en azul, representan la región experimental, en donde se encuentran los valores más bajos de la resistencia a la flexión, así mismo, los tonos verdes representan los valores intermedios, y los tonos rojos los valores más altos de la respuesta.

Así mismo, en la Ilustración 3 se puede apreciar el efecto de curvatura mencionado anteriormente, cuando se determinó la significancia estadística del efecto cuadrático  $x_3^2$ . El vértice  $C$  y su lado opuesto, representan el porcentaje de contribución del agente de acoplamiento en la mezcla (porcentaje). Como se indica en la Tabla 19, este porcentaje va del 0 al 3%. El agente de acoplamiento incrementa la resistencia a la flexión, a medida que su porcentaje de contribución en la mezcla crece, hasta llegar a un punto de inflexión donde su contribución comienza a tener un efecto contrario en la propiedad. El vértice  $A$  y su lado opuesto, representan el porcentaje de contribución del PET en la mezcla. El porcentaje de PET estudiado va del 60 al 90%. Como se puede ver en la gráfica, la resistencia a la flexión se incrementa a medida que el porcentaje de PET en la mezcla disminuye. La gráfica sugiere que se podría obtener una mayor resistencia a la flexión, si se evaluara un porcentaje de PET menor al 60%.

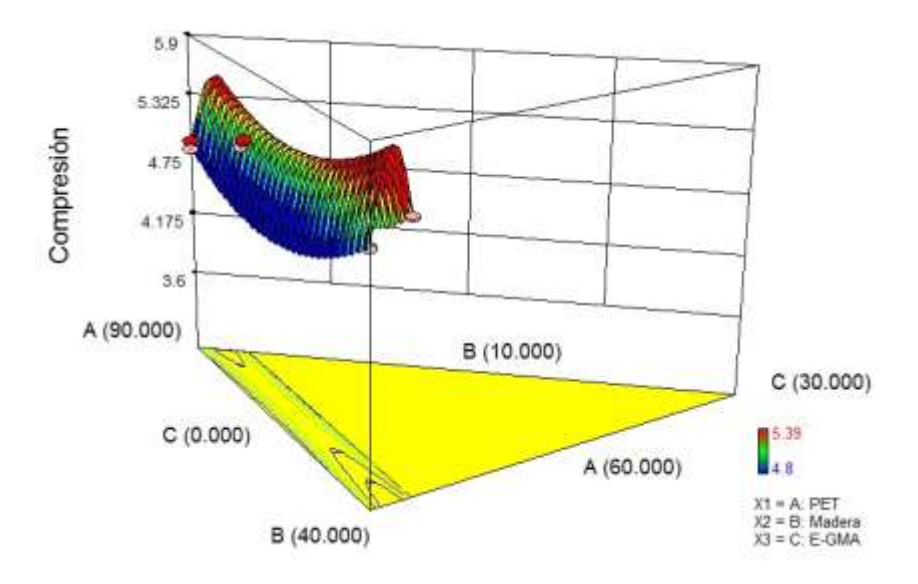

Ilustración 4. Superficie de respuesta para Y2 (compresión).

<span id="page-62-0"></span>En la Ilustración 4 se muestra la superficie de respuesta para la resistencia a la compresión. En la Ilustración 4 se aprecia nuevamente el efecto de curvatura del agente de acoplamiento. Por otra parte, se aprecia una ligera presencia de curvatura provocado por la

variación en el contenido PET. Se puede ver que la mejor resistencia a la compresión se obtiene cuando el porcentaje de PET es del 40% o del 90%, mientras que en los porcentajes intermedios la resistencia a la compresión disminuye.

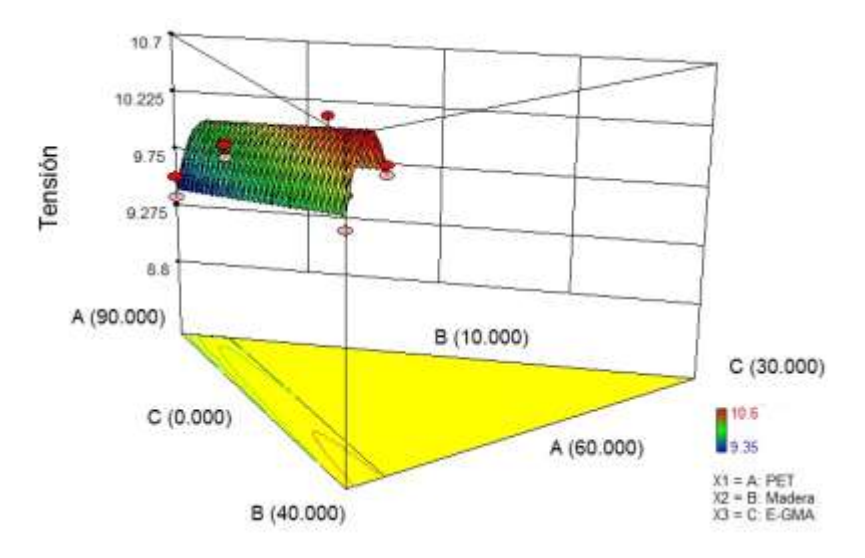

Ilustración 5. Superficie de respuesta para Y3 (tensión).

<span id="page-63-0"></span>Por último, en la Ilustración 5 se muestra la superficie de respuesta para la resistencia a la tensión. Las conclusiones para esta respuesta son muy similares a las obtenidas en la resistencia a la compresión. El agente de acoplamiento presenta un marcado efecto de curvatura sobre la resistencia a la tensión. Los valores más altos de la resistencia a la tensión se obtienen cuando el porcentaje de PET es del 40%. Al igual que en la Ilustración 4, la gráfica sugiere que se podría obtenerse una mayor resistencia a la tensión con un porcentaje de PET menor al 40%.

Para cada una de las respuestas es posible determinar el porcentaje de los componentes que provee la mayor resistencia, considerando cada respuesta de manera independiente. Sin embargo, el objetivo principal del trabajo es encontrar los porcentajes de los componentes que proveen los valores más altos de las tres respuestas, de manera simultánea. A través de la función de deseabilidad [29] es posible encontrar una solución compromiso, en la cual se obtengan los porcentajes de los componentes que maximicen simultáneamente las tres respuestas.

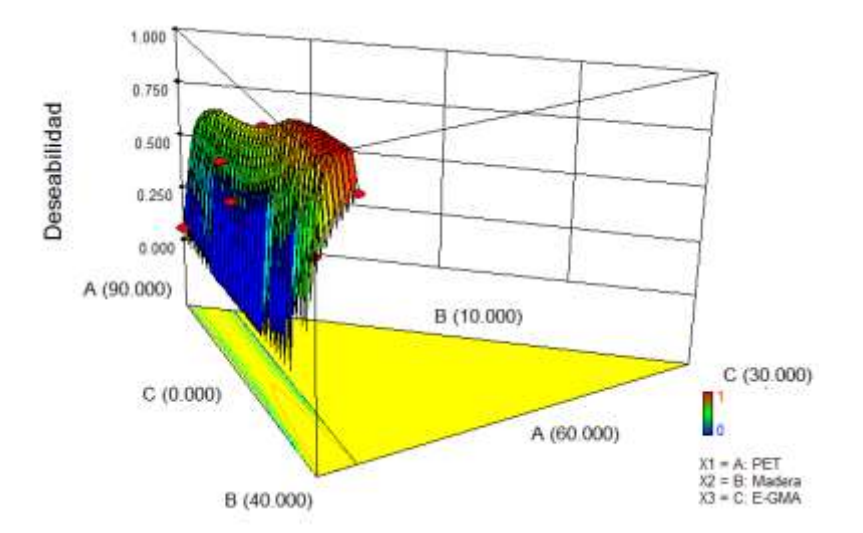

Ilustración 6. Superficie de respuesta para la función de deseabilidad.

<span id="page-64-1"></span>En la Ilustración 6 se muestra la superficie de respuesta de la función de deseabilidad. Valores altos de deseabilidad sugieren una mejor solución compromiso. Como se aprecia en la Ilustración un menor porcentaje de PET favorece a la resistencia de las tres propiedades, así como un porcentaje intermedio del agente de acoplamiento.

En la Tabla 23 se presentan, calculadas numéricamente, las proporciones de los componentes de la mezcla que maximizan, de manera simultánea, las tres variables de respuesta. Así mismo, se presentan los valores estimados de las variables de respuestas.

| Proporción de los |                    |         |       | Respuesta predicha | Deseabilidad   |       |
|-------------------|--------------------|---------|-------|--------------------|----------------|-------|
| componentes       |                    |         |       |                    |                |       |
|                   | de la mezcla (% en |         |       |                    |                |       |
|                   | peso)              |         |       |                    |                |       |
| $x_1$             | $\mathcal{X}_2$    | $x_{3}$ | $Y_1$ | $Y_2$              | Y <sub>2</sub> |       |
| 63.7              | 34.3               | 1.91    | 4.32  | 5.59               | 10.60          | N 989 |

<span id="page-64-0"></span>Tabla 23. Formulación óptima y respuestas predichas para cada propiedad mecánica.

El porcentaje de los componentes del WPC que provee la mayor resistencia a la tensión, flexión y compresión, dentro de la región experimental estudiada, son: 63.7, 34.3 y 1.91 (% en peso) para el PET, la madera y el agente de acoplamiento respectivamente.

Para verificar que tan acertada fue la predicción del punto óptimo calculado, se realizaron tres pruebas confirmatorias, utilizando los valores de concentración óptimos de los componentes de la mezcla, mostrados en la Tabla 23. Los resultados de la evaluación se muestran en la Tabla 24.

| Proporción de los  |                 |         | Respuesta observada |       |       |
|--------------------|-----------------|---------|---------------------|-------|-------|
|                    | componentes     |         |                     |       |       |
| de la mezcla (% en |                 |         |                     |       |       |
| peso)              |                 |         |                     |       |       |
| $\mathcal{X}_1$    | $\mathcal{X}_2$ | $x_{3}$ | $Y_1$               | $Y_2$ | $Y_3$ |
| 66.9               | 30.8            | 2.2     | 3.95                | 4.99  | 11.67 |
| 66.9               | 30.8            | 2.2     | 4.25                | 5.01  | 10.98 |
| 66.9               | 30.8            | 2.2     | 4 01                | 5.36  | 10.86 |
| Promedio           |                 |         | 4.07                | 5.12  | 11.17 |
| Desviación         |                 |         | 0.15                | 0.20  | 0.43  |
|                    | estándar        |         |                     |       |       |

Tabla 24. Pruebas confirmatorias.

<span id="page-65-1"></span>Como puede observarse en la Tabla 24, los valores de la resistencia a la tensión, a la flexión y a la compresión de las pruebas confirmatorias, concuerdan con los valores predichos con el diseño de experimentos.

#### <span id="page-65-0"></span>**10. Conclusión**

En esta Tesis se estudió detenidamente las propiedades del modelo de variable de holgura, además, se comparó el modelo de variable de holgura con el modelo de Scheffé y Kronecker en tres aspectos fundamentales:

- $\triangleright$  Interpretación.
- Estabilidad numérica.
- $\triangleright$  Precisión en las predicciones.

Dada la información encontrada en este tal estudio, se recomienda a los profesionistas encargados de la optimización de propiedades en productos conformados mediante una mezcla, el uso del enfoque de variable de holgura cuando exista un componente cuyo porcentaje de contribución en la mezcla este restringido solo en el intervalo [0, 1] y la suma de los limites superiores de las restricciones individuales del resto de los componentes no sea mayor a 1. Esto debido a las siguientes razones:

1. El diseño experimental en los componentes que no son tomados como variable de holgura no está restringida, lo que da como resultado un diseño experimental mucho más simple que un diseño de experimentos para mezclas restringido.

2. La interpretación del modelo-SV es en gran medida más sencilla y clara para el entendimiento del usuario.

3. La selección de variables en el modelo-SV no está restringida, por lo que los modelos-SV reducidos pueden conducir a una mayor precisión en las predicciones que la lograda con los modelos –S y –K.

4. Cuando se utiliza el enfoque de variable de holgura se puede emplear el criterio de correlación media mostrado en la sección 9.1.1.

5. El empleo de una transformación lineal adecuada puede dar como resultado una mejora en la estabilidad numérica del modelo.

6. Mediante un simple escalamiento de las proporciones de los componentes de la mezcla en el intervalo [1, -1] para el modelo-SV se obtiene una transformación más efectiva que cualquier otra transformación aplicada a los modelos –S y –K.

#### <span id="page-67-0"></span>**Referencias Bibliográficas**

- [1] H. Chatree, R. Thanate y T. Wiriya, «Minimizing the creep of recycled polypropylene/rubberwood flour composites with mixture design experiments,» *Journal of Composite Materials,* pp. 1-10, 2013.
- [2] J. A. Cornell, Experiments with Mixtures: Designs, Models, and the Analysis of Mixture Data, Willey, 2002.
- [3] G. Piepel y J. A. Cornell, «Models for Mixture Experiments When the Response Depends on the Total Amount,» *Technometrics,* pp. 219-227, 1985.
- [4] S. M. Kowalski, J. A. Cornell y G. G. Vining, «Split-Plot Designs and Estimation Methods for Mixture Experiments With Process Variables,» *Technometrics,* pp. 72-79, 2002.
- [5] L. Kang, R. V. Joseph y W. Brenneman, «Design and Modeling Strategies for Mixture-of-Mixtures Experiments,» *Technometrics,* pp. 125-136, 2011.
- [6] G. F. C. S. K. y. J. B. Piepel, «Construction of a 21-component Layered Mixture Experiment Design Using a New Mixture Coordinate-Exchange Algorithm,» *Quality Engineering,* pp. 17, 579-594, 2005.
- [7] J. A. Cornell, «Fitting a Slack-Variable Model to Mixture Data: Some Questions Raised,» *Journal of Quality Technology,* 2000.
- [8] L. Kang, J. Cruz-Salgado y W. Brenneman, «Comparing the Slack-Variable Mixture Model with Other Alternatives,» *Technometrics,* p. In press, In press.
- [9] M. I. A., «Determination of optimal levels of several emulsifiers in cake mix shortenings.,» *Cereal Chemistry,* 1966.
- [10] D. E. B. J. R. B. G. S. Fonner, «Mathematical optimization techniques in drug product design and process analysis.,» *Journal of Pharmaceutical Sciences,* 1970.
- [11] R. D. Snee, «Techniques for the analysis of mixture data.,» *Technometrics,* 1973.
- [12] D. W. S. R. D. Marquardt, «Test statistics for mixture models.,» *Technometrics,* 1974.
- [13] R. D. R. A. A. Snee, «Assessing the accuracy of mixture model regression calculations.,» *Journal of Quality Technology,* 1982.
- [14] M. P. M. L. R. Cain, «Optimal mixture choice,» *Applied Statistics,* 1986.
- [15] T. N. R. S. K. Goh, «Application of taguchi's orthogonal array in a material screening

experiment.,» *Quality Assurance,* 1989.

- [16] G. F. C. J. A. Piepel, «Mixture experiment approaches: examples, discussion, and recommendations.,» *Journal of Quality Technology,* 1994.
- [17] A. I. Khuri, «Slack-Variable Models Versus Scheffé"s Mixture Models,» *Journal of Applied Statistics,* pp. 32, 887-908, 2005.
- [18] S. M. L. Greg F. Piepel, «Mixture Experiment Alternatives to the Slack Variable Approach.,» *Quality Engineering,* 2009.
- [19] Pukelsheim, R. D. Norman y Friedrich, «Polynomial representations for response surface modeling,» *Institute of Mathematical Statistics Lecture Notes - Monograph Series,* pp. 199-212, 1998.
- [20] P. Prescott, A. M. Dean, Draper, N. R. y S. M. Lewis, «Mixture Experiments: ILL-Conditioning and Quadratic Model Specification,» *Technometrics,* pp. 260-268, 2002.
- [21] G. F. L. S. M. Piepel, «Mixture Experiment Alternatives to Slack Variable Approach,» *Quality Engineering,* pp. 21, 262-276, 2009.
- [22] R. C. John, «Experiments with Mixtures, Ill-conditioning, and Ridge Regression,» *Journal of Quality Technology,* pp. 16, 81-96, 1984.
- [23] D. C. Montgomery, Introduction to Linear Regression Analysis, New Jersey: Wiley, 2012.
- [24] C. E. Pearson, Handbook of Applied Mathematics, New York: Van Nostrand Reinhold., 1974.
- [25] I. S. Kurotori, «Experiments With Mixtures of Components Having Lower Bounds,» *Industrial Quality Control,* pp. 592-596, 1966.
- [26] R. B. Crosier, «Mixture Experiments: Geometry and Pseudocomponents,» *Technometrics,* pp. 209-216, 1984.
- [27] J. Cornell y J. Gorman, «Two new mixture models: Living with collinearity but removing its influence,» *Journal of Quality Technology,* pp. 35-78, 2003.
- [28] G. F. Piepel, «A note comparing component-slope, Scheffé and Cox parameterization of the linear mixture experiment model,» *Journal of Applied Statistics,* pp. 33, 397- 403, 2006.
- [29] G. F. I. Piepel, «A Component Slope Linear Model for Mixture Experiments,» *Quality Technology and Quantitative Management,* pp. 4, 331-343, 2007.
- [30] W. F. Smith, Experimental Design for Formulation, Philadelphia: Alexandria, VA, 2005.
- [31] T. T. R. F. J. H. T. F. J. &. T. R. Hastie, The elements of statistical learning, New York: Springer, 2009.
- [32] D. C. Montgomery, Design and analysis of experiments., New York: Wiley & Sons, 2009.
- [33] D. C. y. V. S. E. Montgomery, «Multicollinearity and Leverage in Mixture Experiments,» *Journal of Quality Technology,* pp. 29, 96-108, 1994.